# ChemLAB Final Report COMS W4115 - Programming Languages & Translators Professor Stephen Edwards

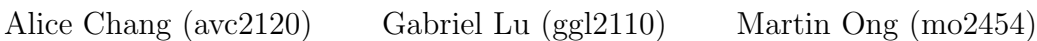

December 17, 2014

# **Contents**

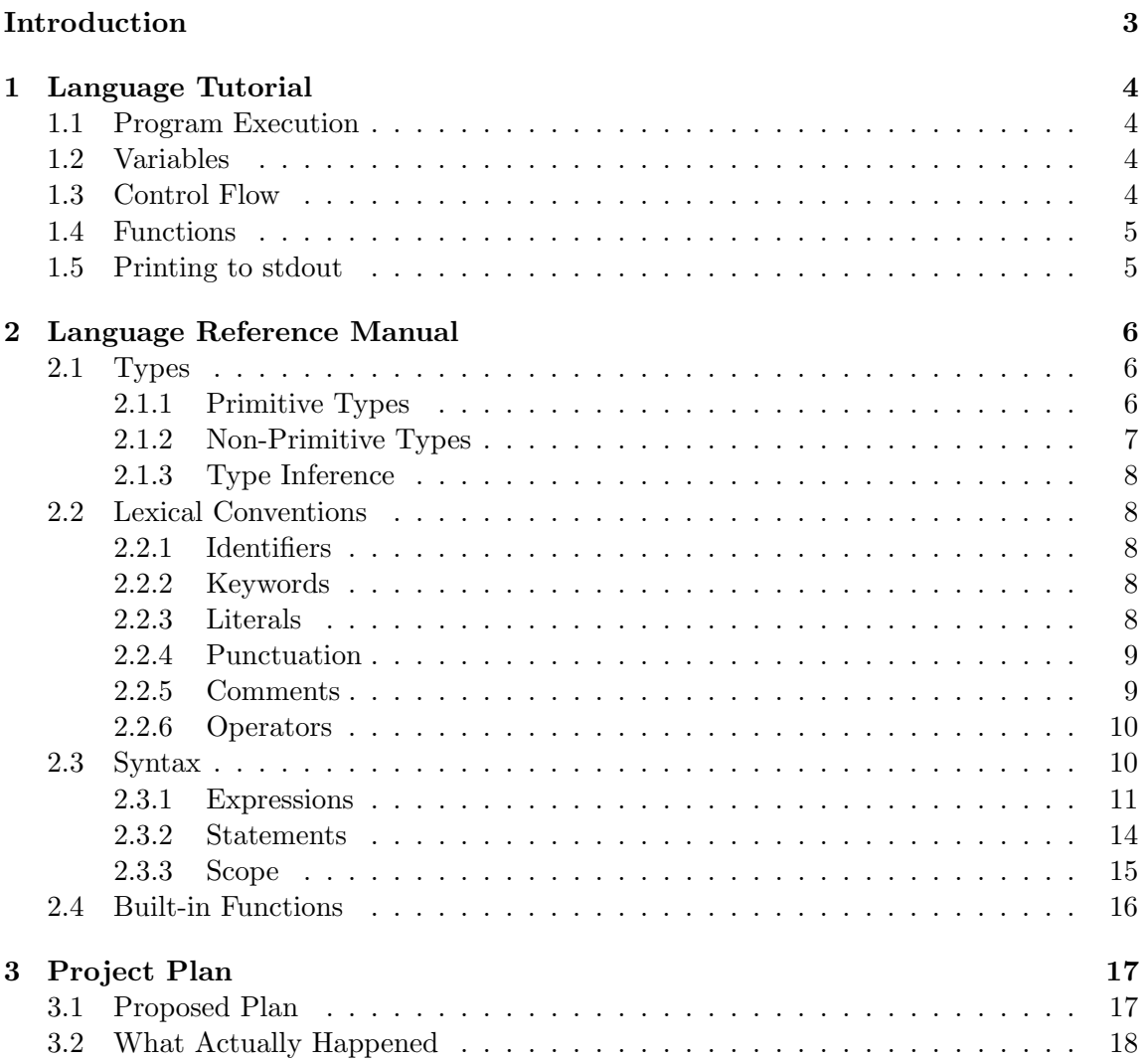

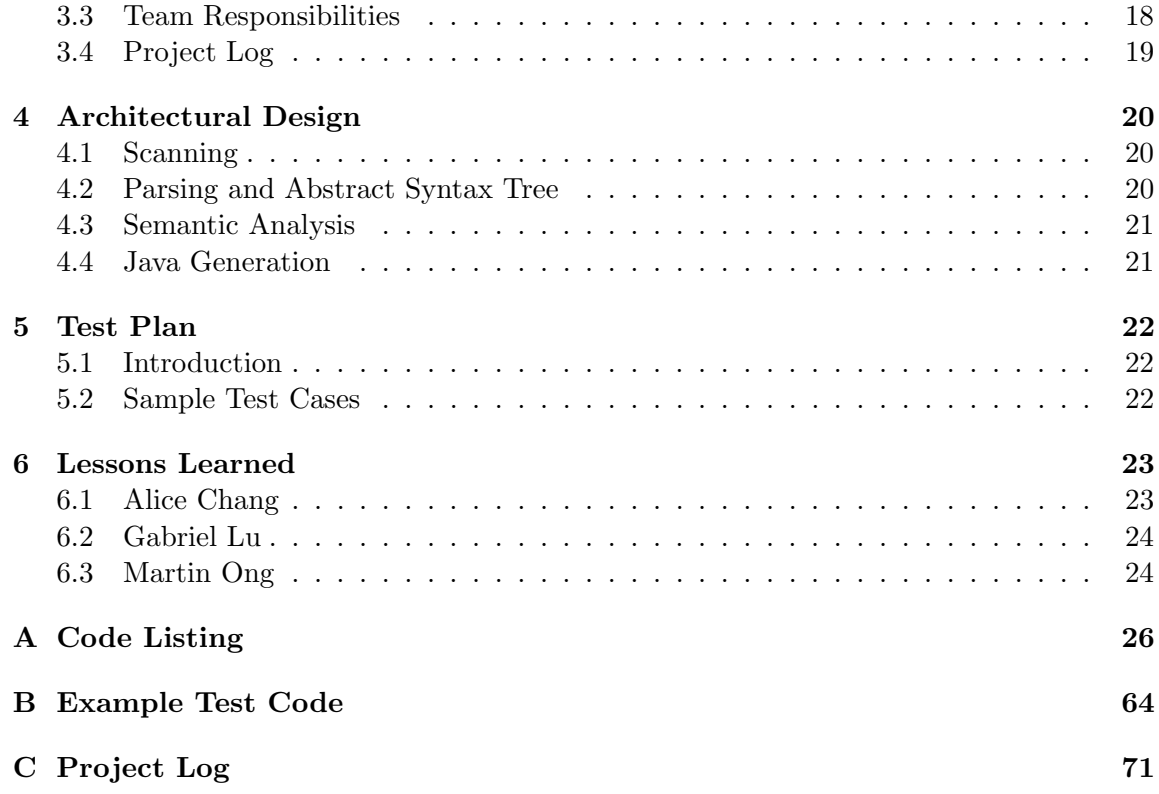

# Introduction

ChemLab is a language that will allow users to conveniently manipulate chemical elements. It can be used to solve chemistry and organic chemistry problems including, but not limited to, stoichiometeric calculations, oxidation-reduction reactions, acid-base reactions, gas stoichiometry, chemical equilibrium, thermodynamics, stereochemistry, and electrochemistry. It may also be used for intensive study of a molecule's properties such as chirality or aromaticity. These questions are mostly procedural and there is a general approach to solving each specific type of problem. For example, to determine the molecular formula of a compound: 1) use the mass percents and molar mass to determine the mass of each element present in 1 mole of compound 2) determine the number of moles of each element present in 1 mole of compound. Albeit these problems can generally be distilled down to a series of plug-and-chug math calculations, these calculations can become extremely tedious to work out by hand as molecules and compounds become more complex (imagine having to balance a chemical equation with Botox:  $C_{6760}H_{10447}N_{1743}O_{2010}S_{32}$ . Our language can be used to easily create programs to solve such problems through the use of our specially designed data types and utilities.

# Language Tutorial

## 1.1 Program Execution

make creates an executable chemlab To compile and run a .chem program, simply run the executable chemlab with your .chem file as the only argument. ./chemlab <program name>.chem

It then compiles the ChemLab file into Java bytecode, which is then executed on a Java virtual machine.

### 1.2 Variables

Variables in ChemLAB must be declared as a specific type. To use a variable, declare the type of the variable, and assign it to the value that you want like this:

```
int myNum = 5;
String hello = "World";
```
### 1.3 Control Flow

ChemLAB supports if/else statements:

```
if(10>6){
print("inside the if");
```
else{ print("inside the else"); }

ChemLAB supports while loops:

while(i  $>$  0){ print(i);  $i = i-1;$ }

### 1.4 Functions

Functions are the basis of ChemLAB. All programs in ChemLAB must contain one "main" function which is the starting point for the program. Functions can be passed any amount of parameters and are declared using the function keyword. The parameters within a function declaration must have type specifications.

This is a function that takes in two parameters:

```
function main(int A, int B){
print A;
}
```
This is a function that takes in no parameters:

```
function main(){
print "Hello World";
}
```
### 1.5 Printing to stdout

To print to stdout, simply use the built-in function print

```
print(6);
print("Hello World");
```
# Language Reference Manual

### 2.1 Types

#### 2.1.1 Primitive Types

There are four primitive types in ChemLab: boolean, int, double, and string.

#### Boolean

The boolean data type has only two possible values: true and false. The boolean data type can be manipulated in boolean expressions involving the AND, OR, and NOT operators.

#### Integers

Much like in the Java programming language, the int data type is represented with 32-bits and in signed two's complement form. It has a minimum value of  $-2^{31}$  and maximum value of  $2^{31}$ . There is no automatic type conversion between a variable of type int and of type double. In fact, an error will occur when the two primitive types are intermixed.

#### Double

Much like in the Java programming language, a double is a double-precision 64-bit IEEE 754 floating point with values ranging from 4.94065645841246544e − 324d to 1.79769313486231570 $e + 308d$  (positive or negative). Double should be used under any circumstance when there are decimal values.

#### String

Unlike in the C programming language, a string is a primitive type rather than a collection of characters. A string is a sequence of characters surrounded by double quotes "". Our language supports string concatenation. In the context of strings, the "+" operator concatenates two strings together to form a new string.

#### 2.1.2 Non-Primitive Types

The language comes built-in with lists, elements, molecules, equation.

#### Lists

A list is a collection of items that maintains the order in which the items were added much like an ArrayList in Java. The type of items in a list must be declared and the type must remain consistent throughout the lifetime of the program. A list is declared in a syntax very similar to declaration in Java:

```
<type> <identifier>[] = [ element_1, element_2, ......., element_n]
```
#### Element

Since there are only 118 elements, it could have been possible to hard code each element into the language. However, we chose not to do this to give the user a greater degree of flexibility in terms of declaring the properties of the element they want to consider because isotopes of elements have different amounts of neutrons and some elements can exist in more than one state. Element is declared with (atomic number, mass number, charge). The element type is the basic building block provided by the program that can be used to create molecules, compounds, etc. Elements are immutable.

 $^{12}_{6}C$  is represented as: element C(6, 12, 0);

 $^{14}_{6}C$  is represented as: element C(6, 14, 0);

#### Molecule

For the purpose of the language, there is no distinction between molecule or compound and both are declared the same way. A molecule is declared as a list of elements surrounded by braces.

 $NaCl$  is represented as: molecule NaCl  $\{[Na, Cl]\}$ 

#### Equation

Equation is declared in the following way: (list of elements/molecules on left side of reaction, list of elements/molecules on right side of reaction). Underneath, it is essentially, two lists that keep track of the two sides of the equation.

<equationName>.right or <equationName>.left allows easy access to one side of the equation. Once declared, an equation is immutable.

 $NaOH + HCl \rightarrow NaCl + H_20$  is represented as:

equation NaClReaction =  $\{$ [NaOH, HCl], [NaCl, H2O] $\};$ 

#### 2.1.3 Type Inference

The language is not type-inferred, making it necessary to explicitly declare types.

# 2.2 Lexical Conventions

### 2.2.1 Identifiers

An identifier is a sequence of letters or digits in which the first character must be a lowercase letter. Our language is case sensitive, so upper and lower case letters are considered different.

#### 2.2.2 Keywords

The following identifiers start with a lowercase letter and are reserved for use as keywords, and may not be used otherwise:

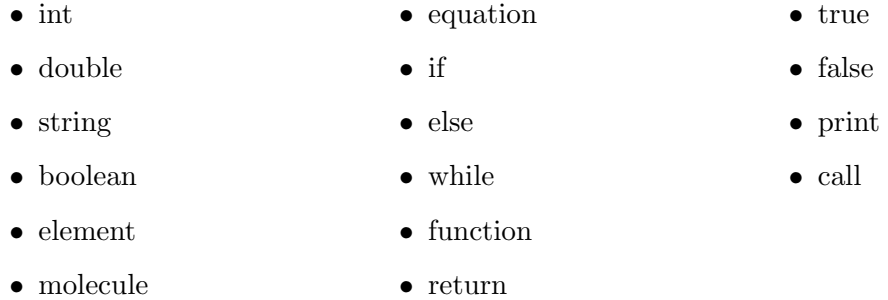

### 2.2.3 Literals

Literals are values written in conventional form whose value is obvious. Unlike variables, literals do not change in value. An integer or double literal is a sequence of digits. A boolean literal has two possible values: true or false.

### 2.2.4 Punctuation

These following characters have their own syntactic and semantic significance and are not considered operators or identifiers.

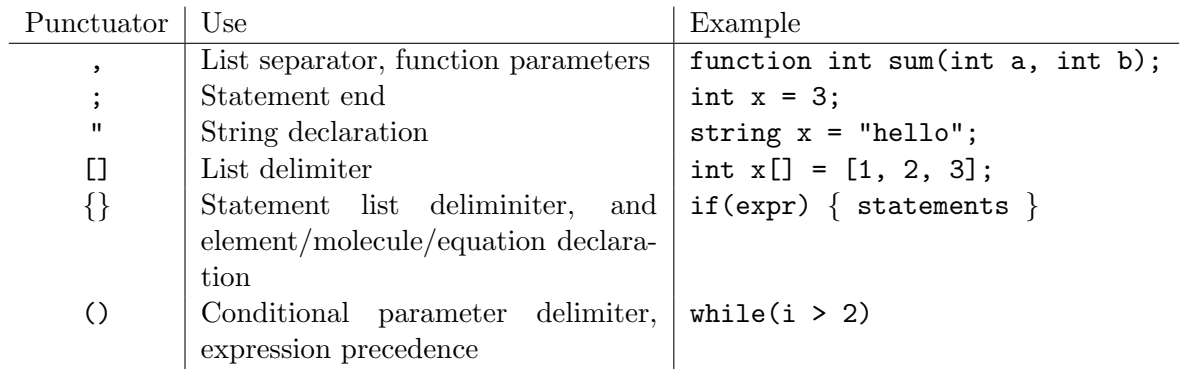

### 2.2.5 Comments

Much like in the C programming language, the characters /\* introduce a comment, which terminates with the characters \*/. Single line comments start with // and end at the new line character \n.

## 2.2.6 Operators

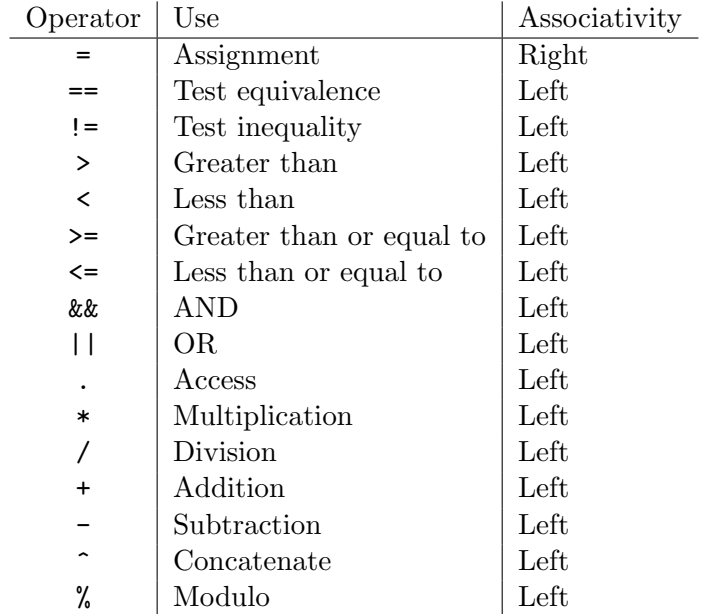

The precedence of operators is as follows (from highest to lowest):

1.  $*/$  %  $2. + 3. < > < = >=$  $4. == !=$ 5. && 6. || 7. .  $8.$  ^  $9. =$ 

# 2.3 Syntax

A program in ChemLab consists of at least one function, where one of them is named "main". Within each function there is a sequence of zero or more valid ChemLab statements.

#### 2.3.1 Expressions

An expression is a sequence of operators and operands that produce a value. Expressions have a type and a value and the operands of expressions must have compatible types. The order of evaluation of subexpressions depends on the precedence of the operators but, the subexpressions themselves are evaluated from left to right.

#### Constants

Constants can either be of type boolean, string, int, or double.

#### **Identifiers**

An identifier can identify a primitive type, non-primitive type, or a function. The type and value of the identifier is determined by its designation. The value of the identifier can change throughout the program, but the value that it can take on is restricted by the type of the identifier. Furthermore, after an identifier is declared, there can be no other identifiers of the same name declared within the scope of the whole program.

int  $x = 3$ ;  $x = true$ ; //syntax error boolean  $x = 5$ ; //error, x has already been declared

#### Binary Operators

Binary operators can be used in combination with variables and constants in order to create complex expressions. A binary operator is of the form :  $\langle$ expression>  $\langle$ binary-operator> <expression>

Arithmetic operators Arithmetic operators include \*,  $\ell$ ,  $\ell$ ,  $\ell$ ,  $\ell$ , and  $\ell$ . The operands to an arithmetic operator must be numbers. the type of an arithmetic operator expression is either an int or a double and the value is the result of calculating the expression. Note, can not do arithmetic operations when the values involved are a mix of int and double.

#### expression \* expression

The binary operator \* indicates multiplication. It must be performed between two int types or two double types. No other combinations are allowed.

#### expression / expression

The binary operator / indicates division. The same type considerations as for multiplication apply.

#### expression % expression

The binary operator % returns the remainder when the first expression is divided by the second expression. Modulo is only defined for int values that have a positive value.

#### expression + expression

The binary operator + indicates addition and returns the sum of the two expressions. The same type considerations as for multiplication apply.

#### expression - expression

The binary operator - indicates subtraction and returns the difference of the two expressions. The same type considerations as for multiplication apply.

**Relational operators** Relational operators include  $\langle \rangle$ ,  $\langle \rangle$ ,  $\langle \rangle$ ,  $\rangle$ ,  $\langle \rangle$ ,  $\rangle$ ,  $\langle \rangle$ ,  $\rangle$ ,  $\langle \rangle$ ,  $\langle \rangle$ ,  $\langle \rangle$ ,  $\langle \rangle$ ,  $\langle \rangle$ ,  $\langle \rangle$ ,  $\langle \rangle$ ,  $\langle \rangle$ ,  $\langle \rangle$ ,  $\langle \rangle$ ,  $\langle \rangle$ ,  $\langle \rangle$ ,  $\langle \rangle$ ,  $\langle \rangle$ , a relational operator expression is a boolean and the value is true if the relation is true while it is false if the relation is false.

#### expression1 > expression2

The overall expression returns true if expression1 is greater than expression 2

#### expression1 < expression2

The overall expression returns true if expression1 is less than expression 2

#### expression1 >= expression2

The overall expression returns true if expression1 is greater than or equal to expression 2

#### expression1 <= expression2

The overall expression returns true if expression1 is less than or equal to expression 2

#### expression1 == expression2

The overall expression returns true if expression 1 is equal to expression 2.

#### expression1 != expression2

The overall expression returns true if expression1 is not equal to expression 2

#### Assignment operator The assignment operator (=) assigns whatever is on the right side of the operator to whatever is on the left side of the operator

#### expression1 = expression2

expression1 now contains the value of expression2

- Access operator The access operator is of the form expression.value. The expression returns the value associated with the particular parameter. The expression must be of a non-primitive type.
- **Logical operators** Logical operators include AND  $(kk)$  and OR  $(|\cdot|)$ . The operands to a logical operator must both be booleans and the result of the expression is also a boolean.

expression1 && expression2

The overall expression returns true if and only if expression1 evaluates to true and expression2 also evaluates to true.

```
expression1 || expression2
    The overall expression returns true as long as expression1 and expression2 both
    do not evaluate to false.
```
#### Parenthesized Expression

Any expression surrounded by parentheses has the same type and value as it would without parentheses. The parentheses merely change the precedence in which operators are performed in the expression.

#### Function Creation

The syntax for declaration of a function is as follows

```
function functionName (type parameter1, type parameter 2, ...) {
 statements
```
}

The function keyword signifies that the expression is a function. Parameter declaration is surrounded by parentheses where the individual parameters are separated by commas. All statements in the function must be contained within the curly braces. A good programming practice in ChemLab is to declare all the functions at the beginning of the program so that the functions will definitely be recognized within the main of the program.

#### Function Call

Calling a function executes the function and blocks program execution until the function is completed. When a function is called, the types of the parameter passed into the function must be the same as those in the function declaration. The way to call a function is

as follows using the Call keyword: call functionName(param1, param2, etc...) When a function with parameters is called, the parameters passed into the function are evaluated from left to right and copied by value into the function's scope. functionName( ) if there are no parameters for the function

#### 2.3.2 Statements

A statement in ChemLab does not produce a value and it does not have a type. An expression is not a valid statement in ChemLab.

#### Selection Statements

A selection statement executes a set of statements based on the value of a specific expression. In ChemLab, the main type of selection statement is the if-else statement. An if-else statement has the following syntax:

```
if( expression){
```
}else{

}

Expression must evaluate to a value of type boolean. If the expression evaluates to true, then the statements within the first set of curly brackets is evaluated. If the expression evaluates to false, then the statements in the curly brackets following else is evaluated. If-else statements can be embedded within each other. Much like in the C programming language, the dangling if-else problem is resolved by assigning the else to the most recent else-less if. Unlike in Java, an if must be followed by an else. A statement with only if is not syntactically correct.

```
if ( ){
 if ( ){
 }else{
 }
}else{
```
}

#### Iteration Statements

ChemLab does not have a for loop unlike most programming languages. The only iteration statement is the while loop. The while statements evaluates an expression before going into the body of the loop. The expression must be of type boolean and the while loop while continue executing so long as the expression evaluates to true. Once the expression evaluates to false, the while loop terminates. The while loop syntax is as follows:

```
while ( expression ) {
statements
}
```
Note that if values in the expression being evaluated are not altered through each iteration of the loop, there is a risk of going into an infinite loop.

#### Return Statements

A return statement is specified with the keyword return. In a function, the expression that is returned must be of the type that the function has declared. The syntax of a return statement is: return expression;

The return statement will terminate the function it is embedded in or will end the entire program if it is not contained within a function.

#### 2.3.3 Scope

A block is a set of statements that get enclosed by braces. An identifier appearing within a block is only visible within that block. However, if there are two nested blocks, an identifier is recognizable and can be edited within the nested block.

```
function int notRealMethod(int x){
int y = 4;
while(x>5){
while(z>2){
y++;
}
}
```
In this case, y is recognizable within the second while loop and its value will be incremented. One must also note that, functions only have access to those identifiers that are either declared within their body or are passed in as parameters.

## 2.4 Built-in Functions

#### Balance Equations

Given an unbalanced equation, this utility will be able to compute the correct coefficients that go in front of each molecule to make it balanced. The balance function only takes molecule types.

#### Molar Mass Calculation

Given a molecule, this utility will be able to compute the total molar mass of the molecule

#### Naming of Molecules

Given a molecule, the utility will print out the name in correct scientific notation (ex.  $H<sub>2</sub>0$  will be printed as Dihydrogen Monoxide)

#### Printing of Equations

Given an equation, the utility will print out the equation in correct scientific notation

#### Amount of Moles

Given the element and the amount of grams of the element, this utility will return the amount of moles of the element.

# Project Plan

Like any project, careful planning and organization is paramount to the success of the project. More importantly however, is the methodical execution of the plan. Although we originally developed a roadmap for success as well as implemented a number of project management systems, we did not follow the plan as intended. This section outlines our proposed plans for making ChemLAB happen and the actual process that we went through.

### 3.1 Proposed Plan

We had originally planned to use the waterfall model in our software development process in which we would first develop a design for our language, followed by implementation, and finally testing. The idea was for all team members to dedicate complete focus to each stage in the project. Especially since we only had three members on our team, our roles were not as distinct and everyone had the chance to work, at least in some capacity, in all the roles. We intended to meet consistently each week on for at least two hours. During our meetings, each member was suppose to give an update about what he or she had been working on the past week as well as plans for the upcoming week and any challenges he or she faced that required the attention of the rest of the group. To help facilitate communication and the planning of meetings, we used Doodle to vote on what times were best for meetings. Also, in order to improve team dynamics, we planned to meet at least once every two weeks outside the context of school in order to hang out and have fun. Development would occur mostly on Mac OS and Windows 7, using the latest versions of OCaml, Ocamllex, and OCamlyacc for the compiler. We used Github for version control and makefiles to ease the work of compiling and testing code. The project timeline that we had laid out at the beginning was as follows:

- Sept 24th: Proposal Due Date
- Oct 2nd: ChemLAB syntax roughly decided upon
- Oct 23th: Scanner/Parser/AST unambiguous and working
- Oct 27th: LRM Due Date
- Nov 9th: Architectural design finalized
- Dec 5th: Compile works, all tests passed
- Dec 12th: Project report and slides completed
- Dec 17th: Final Project Due Date

### 3.2 What Actually Happened

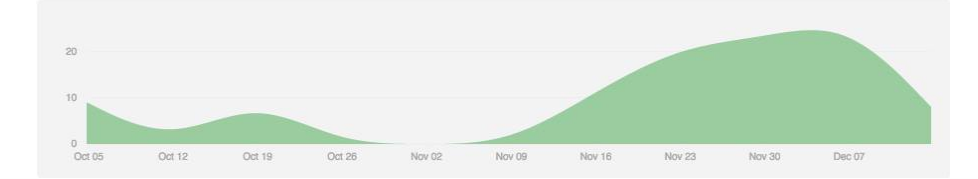

This graph was pulled from Github reflecting the number of commits being made over the span of this semester. Due to schedule conflicts and a false sense of security, we did not start intensely working on the project until after Thanksgiving break. Since we did not coordinate the development of the Scanner, AST, and parser with the writing of the LRM, our language did not have as concrete a structure as we had hoped. Furthermore, we did not have enough time to implement some of the features in our language such as object-orientation or more built-in functions. As we were developing the software, we did make sure to allow testing at all steps in the design process. In the test script, we had identifiers for how far in the compilation process we wanted the program to run. Thus, we were able to maintain testing capabilities even before all of our code was ready. We discuss the testing procedure in more detail in a subsequent section.

## 3.3 Team Responsibilities

This subsection describes the contributions made by each team member:

Project Proposal Gabriel L/Alice C/Martin O

Scanner Gabriel L AST Alice C/Gabriel L/Martin O Parser Alice C/Martin O LRM Gabriel L Code Generation Alice C Top-Level ChemLAB Executable Martin O Semantic Analyzer Gabriel L/Martin O Testing Martin O Final Report Gabriel L/Martin O

# 3.4 Project Log

See Appendix C.

# Architectural Design

The architectural design of ChemLAB can be divided into the following steps

- 1. Scanning
- 2. Parsing
- 3. Semantic Analysis
- 4. Java code generation
- 5. Running the Java code

## 4.1 Scanning

The ChemLAB scanner tokenizes the input into ChemLAB readable units. This process involves discarding whitespaces and comments. At this stage, illegal character combinations are caught. The scanner was written with ocamllex.

## 4.2 Parsing and Abstract Syntax Tree

The parser generates an abstract syntax tree based on the tokens that were provided by the scanner. Any syntax errors are caught here. The parser was written with ocamlyacc.

## 4.3 Semantic Analysis

The semantic analyzer takes in the AST that was generated by the parser and checks the AST for type errors as well as to make sure that statements and expressions are written in a way that corresponds to the syntax defined by the language. A semantically checked AST (SAST) is not generated. If no errors are thrown, then we can assume that it is safe to use the AST to generate Java code.

### 4.4 Java Generation

The module walks the AST and generates Java code corresponding to the program. All of the code is put into two Java files. One contains graphics and one contains everything else related to the program. The Java code is generated but not compiled. This needs to be done by the ChemLAB script which will run the javac command.

# Test Plan

# 5.1 Introduction

To ensure that one person's change and updates would not affect the changes others made previously, an automated test was put in place to run through all the tests to make sure everything that worked before still continued to work. Testing was done using a bash shell script to automate the process. The shell script compiles and runs all the test files and compares them with the expected output. Test cases were written to test individual components of the language such as arithmetic, conditional loops, printing, etc.

## 5.2 Sample Test Cases

See Appendix B.

# Lessons Learned

## 6.1 Alice Chang

"Never have I spent so much time on so little code that does so much" adequately sums up my experience this semester in Edwards Programming Languages and Translators class. Indeed, it was a perpetual struggle at first to get the hang of OCaml, which was like no other language I had tackled in the past. Yeah sure, it was essentially java, but upside down and insides out. Initially I entered this class with little knowledge of how a parser or compiler worked. Composing a project proposal knowing so little felt like a clumsy and fruitless attempt to fly when we barely knew how to walk. Yet throughout the course of the semester, Ive gained much more than knowledge to build a compiler but also skills to work in a team and most importantly the ability to reassure the heart at times of desperation that everything was going to be all right despite the rapidly approaching deadline.

Our team was one man (or woman) short as we had three members. Despite of the slight disadvantage, we learned to view it as a mixed blessing as it was easy to find time to meet up. However as we soon learned, three heads was not always better than one, only when put together did we slowly start to compose our compiler. We experimented with multiple ways of programming: The Lonely All-Nighter in which we all stayed up coding separate codes that worked individually but would not compile as a whole and eventually The Cozy Campfire solution in which one person was primarily in charge of coding and two people gathered around providing feedback. Yet the Cozy Campfire also had its downfalls too lots of ideas being expressed simultaneously and very little progress. Essentially it was like two overly opinionated backseat drivers bickering back and forth while the driver sat in baffled silence. We had so many ideas going on at once that it was often difficult for the programmer to follow so eventually we broke down our ideas into small milestones and accomplished them through a step-by-step procedure.

As we near our presentation date, weve gotten closer as a team and learned to manage our time well, communicate with teammates, and decipher cryptic existing code. Like soldiers in combat, our team suffered through endless out-of-bounds errors and bonded through several panic attacks when GitHub repeated crashed on us. Yet at the end of this class well have earned our wings to soar through parsers, interpreters, and compilers and wear with us these experiences like a badge noble achievementthat is, at least until next semester when we take another class that will once again challenge our late-night coding abilities. Yet undoubtedly, the lessons learned through this semester will stay with us beyond this class.

### 6.2 Gabriel Lu

I have learned that writing code is not the only part of software development. I think the teamwork and planning is even more important to the success of the project than having superstar coders. Without this solid foundation and the ability to communicate effectively, a team can be extremely handicapped from the beginning. Since this was my first experience working in a team to develop software, I definitely made mistakes in my capacity as the project manager. I learned that the PM has to take more initiative to enforce soft deadlines as well as to ensure that meetings are productive. I also learned the difficulty in being a good PM from the aspect of being able to motivate your teammates in a constructive manner. We ran into difficulties with Github in consolidating changes throughout the course of the project and also in being productive during meetings. An interesting solution to the lack of productivity during meetings was paired programming which I learned could be a good way to develop code. I learned the importance of team chemistry and the importance of working on a project that everyone has a passion for and invested interest in seeing come to fruition. Even though it was a struggle the last two weeks to start and finish the project, I was glad that I was working on the project with two good friends. I think that if we had chosen a language that we all were more passionate about and had better planning, we could have created an even better product. Overall though, I learned a lot about working in a team, OCaml, and the difficulty in developing a language.

## 6.3 Martin Ong

The most important lesson I learned from this project is that communication between members of the group is paramount and GitHub can be your friend. Often times, the most difficult problem we encountered was trying to understand the code other members have written and be able to incorporate their code in our own work. At times, the lack of communication led to clashes in our work where a person would change code back to what they thought was working, when in fact they were undoing the work of another person. This was also due to our unfamiliarity with GitHub. Before this class, most of us had only used GitHub for individual projects, so when conflicts came up and we had to merge them, often times the response was to freak out. Resolving these conflicts on GitHub were not easy as changes another person made looked like it didn't belong there to the person resolving the conflict. The mantra then was to "just make it work", so sometimes progress another person made was disappeared in this way.

If we could do this over again, I would definitely split up the project clearly into concrete slices for each member to take ownership on, such as having one person be in charge of one file. This way one person could keep track of everything that still needs to be done for a particular file. We worked in a non-hierarchical way where we would meetup and code together on the same computer. This led to a decrease in productivity, even though everyone could understand what the code did in the end. Having one less person in our group also put us at a disadvantage, because, even though it made it easier to schedule meetings with each other, each of us had to do much more.

I would also create small milestone deadlines to complete throughout the semester to be more efficient. Since this is probably one of the largest coding projects we have ever done, it did not hit us until Thanksgiving break that there were much more than we had anticipated. I believe that if we put more effort in the beginning to get a good foundation for the ast, scanner and parser, it would be easier working with the other components.

I must say, I have learned a lot about working as a team under a coding environment. We have definitely learned and changed a lot through this project, both in terms of OCaml and working as a team.

# Appendix A

# Code Listing

Listing A.1: Abstract Syntax Tree (ast.ml)

```
1 type operator = Add | Sub | Mul | Div | Mod
 2 type rop = Eq | Neq | Lt | Leq | Gt | Geq
 3 type re = And | Or
 4 type bool = True | False
 5 type data type = IntType | BooleanType | StringType | DoubleType |
         ElementType | MoleculeType | EquationType
 6 type element = Element of string
 7 type molecule = Molecule of string
 8
 9 type expr =
10 Binop of expr * operator * expr
11 | Brela of expr * re * expr
12 | Int of int
13 | String of string
14 | Boolean of expr * rop * expr
15 | Double of float
16 | Asn of string * expr
17 | Equation of string * element list * element list
18 | | Balance of molecule list * molecule list
19 | Concat of expr * expr
\begin{array}{|c|c|c|c|c|}\n\hline\n20 & & \text{Print of expr} \\
\hline\n21 & & \text{List of expr}\n\end{array}\begin{array}{c|c} 21 & \text{list of expr list} \\ 22 & \text{Call of string } * \end{array}Call of string * expr list
23 | Access of expr * string
24 | Bracket of expr
25 | Charge of string
\begin{array}{c|c} 26 & | \textbf{Electrons of string} \\ 27 & | \textbf{Mass of string} \end{array}Mass of string
\begin{array}{c|c} 28 & | & \text{Null} \\ 29 & | & \text{Noex} \end{array}Noexpr
30
```

```
31 type stmt =
32 Block of stmt list
33 | Expr of expr
34 | Return of expr
35 | If of expr * stmt * stmt
36 | For of expr * expr * expr * stmt
37 | While of expr * stmt
38 | Print of expr
39 | Draw of string * int * int * int * int * int * int * int
40
41 type variable_decl = {
42 vname: string;
43 vtype : data_type;
44 }
45
46 type element_decl = {
47 name: string;
48 mass : int;
49 electrons : int;
50 charge : int;
51 }
52
53 type molecule-decl = {
54 mname: string;55 elements: element list;
56 }
57
58
59
60
61 type par_decl = {
62 paramname : string; (* Name of the variable *)63 paramtype : data_type; (* Name of variable type *)
64 }
65
66 type func_decl = {
67 fname: string;68 formals : par_decl list;
69 | locals: variable_decl list;
70 elements : element_decl list;
71 molecules : molecule_decl list;
72 body : stmt list;
73 }
74\phantom{1}75(* type program = {
76 | gdecls : var_decl list;
77 fdecls : func_decl list
78 }
79 ∗)
80 \times program = func_decl list
```
Listing A.2: Scanner (scanner.ml1)

| 1              | { open Parser }                                                                                        |                                                                                       |  |
|----------------|----------------------------------------------------------------------------------------------------|---------------------------------------------------------------------------------------|--|
| $\sqrt{2}$     |                                                                                                    |                                                                                       |  |
| 3              | <b>let</b> digit = $[0, 0, -0.9]$                                                                      |                                                                                       |  |
| 4              | let letter = $[\Delta - Z' - \Delta - Z' - \Delta - Z']$                                               |                                                                                       |  |
| 5              |                                                                                                    | let element = $[\, 'A' - 'Z' ] [ 'a' - 'z' ]?$ (* Symbol of element such as: H, Cl *) |  |
| 6              |                                                                                                    |                                                                                       |  |
| $\overline{7}$ | rule token $=$ parse                                                                                   |                                                                                       |  |
| 8              | $[\cdot \ \cdot \ \cdot \setminus t \ \cdot \ \cdot \setminus r \ \cdot \ \cdot \setminus n \ \cdot ]$ | { token lexbuf }                                                                      |  |
| 9              | , ,<br>$/*$ "                                                                                          | comment lexbuf }                                                                      |  |
| 10             | $"\frac{1}{2}"$                                                                                        | line_comment lexbuf }                                                                 |  |
| 11             |                                                                                                    | $\{$ LPAREN $\}$                                                                      |  |
| 12             | $^{\prime}$ ) $^{\prime}$                                                                              | $\{$ RPAREN $\}$                                                                      |  |
| 13             | $, \lceil, \rceil$                                                                                     | $\{$ LBRACKET $\}$                                                                    |  |
| 14             | $^{\prime}$ ] $^{\prime}$                                                                              | $\{$ RBRACKET $\}$                                                                    |  |
| 15             | $,\{ \, ,\,$                                                                                           | $\{$ LCURLY $\}$                                                                      |  |
| 16             | ' } '                                                                                                  | $\{$ RCURLY $\}$                                                                      |  |
| 17             | , n,                                                                                                   | STRINGDECL }                                                                          |  |
| 18             | $^{\prime}$ ; $^{\prime}$                                                                              | $\{$ SEMI $\}$                                                                        |  |
| 19             | $^{\prime}$ : $^{\prime}$                                                                              | $\{$ COLON $\}$                                                                       |  |
| 20             | $^{\prime}$ , $^{\prime}$                                                                              | $\{$ COMMA $\}$                                                                       |  |
| 21             | $, \cdot$                                                                                              | $ACCESS$ }                                                                            |  |
| $22\,$         | $^{\prime}$ + $^{\prime}$                                                                              | PLUS }                                                                                |  |
| $23\,$         | $"-"$                                                                                                  | MINUS }                                                                               |  |
| 24             | $, *$ ,                                                                                                | TIMES }                                                                               |  |
| $25\,$         | $\cdot$ / $\cdot$                                                                                      | DIVIDE }                                                                              |  |
| 26<br>$27\,$   | , 0, 0                                                                                                 | $MOD$ }                                                                               |  |
| $28\,$         | $"="$<br>$\gamma \, \sim \, \gamma$                                                                    | $ASSIGN$ }<br>$CONCAT$ }                                                              |  |
| 29             | "—"                                                                                                    | $EQ$ }                                                                                |  |
| 30             | $" !="$                                                                                                | $NEQ$ }                                                                               |  |
| $31\,$         | $^{\prime}$ < $^{\prime}$                                                                              | $LT$ }                                                                                |  |
| $32\,$         | $"<="$                                                                                                 | $LEQ$ }                                                                               |  |
| $33\,$         | $\cdot$ > $\cdot$                                                                                      | $GT$ }                                                                                |  |
| $34\,$         | $">="$                                                                                                 | $G_{EQ}$ }                                                                            |  |
| $35\,$         | $"k\&"$                                                                                                | $AND$ }                                                                               |  |
| 36             | $"$   "                                                                                                | $OR$ }<br>Ł                                                                           |  |
| $37\,$         | 11                                                                                                    | $NOT$ }                                                                               |  |
| 38             | "—>"                                                                                                   | $\{ \quad \text{ARROW} \quad \}$                                                      |  |
| 39             | $"$ if $"$                                                                                             | $\{ \text{ IF } \}$                                                                   |  |
| 40             | "else"                                                                                                 | ELSE }                                                                                |  |
| 41             | " while"                                                                                               | WHILE }                                                                               |  |
| 42             | $"$ for $"$                                                                                            | ${FOR}$                                                                               |  |
| 43             | $"$ int $"$                                                                                            | $\{ INT \}$                                                                           |  |
| 44             | "double"                                                                                               | $\{$ DOUBLE $\}$                                                                      |  |
| $45\,$         | " $string$ "                                                                                           | $\{ STRING\}$                                                                         |  |
| 46             | "boolean"                                                                                              | BOOLEAN }                                                                             |  |
| 47             | "element"                                                                                              | ELEMENT }                                                                             |  |
| $48\,$         | " molecule"                                                                                            | MOLECULE}                                                                             |  |
| 49             | "equation"                                                                                             | EQUATION }                                                                            |  |

50 | " balance" { BALANCE } 51 | "mol mass " { MASS } 52 | "mol\_charge" { CHARGE } 53 | " mol\_electrons" { ELECTRONS }<br>54 | " mass" as attr { ATTRIBUTE(att; 54 | "mass" as attr { ATTRIBUTE(attr) }<br>55 | "charge" as attr { ATTRIBUTE(attr)  $55$  |  $\degree$  charge" as attr  $\{$  ATTRIBUTE( $_{\text{attr}}$ ) } 56 | " electrons" as attr  $\{ \text{ATTRBUTE}(\text{attr}) \}$ 57 | | " function"  $\{$  FUNCTION  $\}$ 58 | | "object"  $\{$  OBJECT }  $59$  | "  $return$ " { RETURN } 60 | " print" { PRINT }  $61$  | " call "  $\{ \text{CALL } \}$ 62 | "draw"  $\{ \text{ DRAW } \}$ 63 | "true" { BOOLEAN LIT( true ) }  $64$  | "false"  $\{$  BOOLEAN LIT(false) }  $65$  | ( digit )+ '.' ( digit )+ as lxm  $\{$  DOUBLE LIT( float of string  $lxm$ ) }  $66$  | digit + as lxm  $\{ INT_LLIT(int_of_string \,lxm) \}$  $67$  | element as  $km$   $\{ ELEMENTLIT(lxm) \}$ 68 | ( element  $[0' - 9']$  \*) + as lxm  $\{ MOLECULELIT(lxm) \}$ 69 | ['a'-'z'](letter | digit | '\_')\* as lxm {  $ID(lxm)$ }<br>70 | '"' ['"'|\* "'\* as lxm { STRING\_LIT(lxm) }  $70$  |  $\begin{bmatrix} \cdots \\ \cdots \end{bmatrix}$   $\begin{bmatrix} \cdots \\ \cdots \end{bmatrix}$  \*  $\cdots$  as lxm  $71$  | e o f  $\{EOF\}$ 72 | | as char  $\{$  raise (Failure ("illegal character"  $\hat{ }$ 73 Char . escaped char ) } 74 75  $76$  and comment = parse  $77$   $\uparrow$   $\uparrow$  78 | { comment l e x b u f } 79  $80$  and line\_comment = parse  $81$  " $\n\frac{m}{2}$  { token lexbuf }  $82$  |  $\vert$  = { line\_comment lexbuf }

Listing A.3: Parser (parser.mly)

```
1 \mid \% open Ast
2 let parse_error s = (* Called by parser on error *)
3 print_endline s;
\frac{4}{5} \begin{array}{c} \text{flux} \\ \% \end{array} flush stdout
   \%6
7 %token SEMI LPAREN RPAREN LBRACKET RBRACKET LCURLY RCURLY COMMA STRINGDECL
       COLON ACCESS CONCAT NOT OBJECT ARROW
8 % token PLUS MINUS TIMES DIVIDE MOD PRINT ASSIGN
9 %token EQ NEQ LT LEQ GT GEQ EQUAL
10 %token RETURN IF ELSE FOR WHILE INT DOUBLE STRING BOOLEAN ELEMENT MOLECULE
       EQUATION FUNCTION
```

```
11 %token INT DOUBLE STRING BOOLEAN ELEMENT MOLECULE EQUATION FUNCTION
```

```
12 %token CALL ACCESS DRAW
13 %token BALANCE MASS CHARGE ELECTRONS
14 %token AND OR
15 %token INT BOOLEAN STRING DOUBLE
16 |%token <string> DATATYPE ATTRIBUTE
17 %token <bool> BOOLEAN LIT
18 |%token <string> ELEMENT_LIT
19 %token <string> MOLECULELIT
20 |%token <string> STRING_LIT
21 |%token <string> ID
22 \, %token <int> INT_LIT
23 \%token <float > DOUBLELIT
24 %token EOF
25
26
27 | % nonassoc NOELSE
28 Monassoc ELSE
29 \%right ASSIGN
30 %left CONCAT
31 |%left ACCESS
32 \sqrt{8}left OR
33 \sqrt{\%}left AND
34 \, %left EQ NEQ
35 |%left LT GT LEQ GEQ
36 |%left PLUS MINUS
37 |%left TIMES DIVIDE MOD
38 | %nonassoc LPAREN RPAREN
39
40 \sqrt{\% \text{start program}}41 %type <Ast . program> program
42
43 %%
44 program :
45 /* nothing */
\begin{array}{c|c|c|c|c|c} \n 45 & & \times & \text{nothing} & \times \text{} & \{ & | & \} \n 46 & & | & \text{program f decl} & & \{ & (\$2 \; :: \; \$1) \end{array} \}47
\begin{array}{c|c} 48 & \text{id :} \\ 49 & \end{array}\begin{array}{lll} \text{ID} & \{ \begin{array}{c} \text{\$1$} \\ \text{\$1$} \end{array} \} \\ \text{STRING_LIT} & \{ \begin{array}{c} \text{\$1$} \\ \text{\$1$} \end{array} \} \end{array}50 | | STRING_LIT
51 | ELEMENT LIT { $1 }
52 | | MOLECULE LIT \{ $1 \}53
\begin{array}{c|c} 54 & \text{element :} \ \hline 55 & \text{ELEME} \end{array}ELEMENT_LIT \{ \text{Element ($1)} \}\frac{56}{57}m olecule :
58 MOLECULE LIT { Molecule ($1) }
59
60 vdecl:
61 datatype ID SEMI
```

```
62 \left\{\right. { { vname = $2;
63 vtype = $1;64 } }
65
66 \vert v d e c l _l i s t :
67 | /* nothing */ { [ ] }68 | \vee vdecl_list vdecl \{(\$2::\$1)\}69
70 stmt:
71 | expr SEMI \{ \text{Expr}(\text{$}1) \}72 | RETURN expr SEMI { Return ( $2 ) }
73 | PRINT expr SEMI \{ \text{Print ($2)} \}74
75 | DRAW LPAREN STRING LIT COMMA INT LIT COMMA INT LIT COMMA INT LIT COMMA
        INT LIT COMMA INT LIT COMMA INT LIT COMMA INT LIT COMMA INT LIT RPAREN
        SEMI { Draw ($3, $5, $7, $9, $11, $13, $15, $17, $19) }
76
77 | | LCURLY stmt_list RCURLY \{ Block(List.rev \ $2) }
78 | IF LPAREN expr RPAREN stmt %p r e c NOELSE { I f ( $3 , $5 , Block
         ([]) ) }
79 | IF LPAREN expr RPAREN stmt ELSE stmt { I f ( $3 , $5 , $7 ) }
80 | FOR LPAREN expr SEMI expr SEMI expr RPAREN stmt { For ( $3 , $5 , $7 ,
         $9 ) }
81 | WHILE LPAREN expr RPAREN stmt { While ($3, $5) }
82
83 stmt_list:
84 | /* nothing */ { [] }
85 | stmt_list stmt { (\$2 :: \$1) }
86
87 datatype:
88 INT { IntType }
89 | BOOLEAN { BooleanType }
90 | STRING { StringType }
91 | DOUBLE { DoubleType }
92
93 expr :
94 INT_LIT \{ Int( \$1) \}95 | id \{ \text{String ($1)} \}96 | EQUATION id LCURLY element_list ARROW element_list RCURLY { Equation ($2)
        , \$4, \$6)}
97 | BALANCE LPAREN molecule_list ARROW molecule_list RPAREN { Balance ($3,
         $5 ) }
98 | expr ACCESS ATTRIBUTE \{ \text{Access ($1, $3)} \}99 | expr PLUS expr \{ \text{Binop}(\$1, \text{Add}, \$3) \}100 | expr MINUS expr \{ \text{Binop}(\$1, \text{Sub}, \$3) \}101 | expr TIMES expr \{ Binop(\$1, Mul, \$3)\}102 | expr DIVIDE expr \{ \text{Binop}(\$1, \text{Div}, \$3) \}103 | expr MOD expr \{ Binop(\text{$}31, \text{ Mod}, \text{$}33)\}104
105 | expr EQ expr \{ Boolean ($1, Eq, $3)$ \}
```

```
106 | expr NEQ expr \{ Boolean ($1, Neg, $3) \}107 | expr LT expr \{ Boolean(\$1, Lt, \$3) \}108 | expr GT expr \{ Boolean ($1, G_t, $3) \}109 | expr LEQ expr \{ Boolean ($1, Leg, $3) \}110 | expr GEQ expr \{ Boolean(\$1, Geq, \$3) \}111
112 | expr AND expr \{ \text{Brela}(\$1, \text{And}, \$3) \}113 | expr OR expr \{ \text{Brela($1, Or, $3)$} \}114 | expr CONCAT expr \{ Concat ($1, $3) }<br>115 | id ASSIGN expr \{ Asn ($1, $3) }
115 | id ASSIGN expr { Asn($1, $3) }<br>116 | CALL id LPAREN actuals_opt RPAREN { Call($2, $4) }
116 | CALL id LPAREN actuals opt RPAREN
117 | LPAREN expr RPAREN \{Bracket(12) \}118 | CHARGE LPAREN id RPAREN \{ \text{Change ($3)} \}119 | MASS LPAREN id RPAREN \{ Mass( \$3) \}120 | ELECTRONS LPAREN id RPAREN { Electrons ($3) }
121
122 edecl:
123 ELEMENT id LPAREN INT LIT COMMA INT LIT COMMA INT LIT RPAREN SEMI
124 {{
125 name = $2;
126 mass = $4;
127 electrons = $6;
128 charge = $8
129 }}
130
131 edecllist:
132 /* nothing */ { [] }
133 | edecl_list edecl \{ List.rev (\$2 :: \$1)}
134
135
136 element list :
137 element \{ [\$1] \}138 | element list COMMA element { ($3 :: $1)}
139
140 | molecule_list :
141 | molecule \{ [\$1] \}142 | molecule_list COMMA molecule { ($3 :: $1)}
143
144 mdecl :
145 | MOLECULE id LCURLY element_list RCURLY SEMI
146 {{
147 \, \text{</del>i} = \$2:
148 elements = $4;
149 }}
150
151 \mid medecl_list:
152 /* nothing */ { [] }
153 | m decl_list m decl \{ (\$2 :: \$1) \}154
```
| formals\_opt:

```
156 /* nothing */ { [] }
157 | formallist \{ List . rev . $1 \}158
159 for mallist:
160 | param_decl { [$1] }
161 | formallist COMMA parametecl { $3 :: $1 }
162
163 actuals opt:
164 /* nothing */ { [] }
165 | actuals_list \{ List.rev \$1 \}166
167 actuals list:
168 expr { [$1] }
169 | actuals-list COMMA expr \{ $3 : : $1 \}170
171 | param_decl:
172 datatype id
173 { { paramname = $2;
174 | paramtype = $1 \}}
175
176 \text{[decl:}177 | FUNCTION id LPAREN formals_opt RPAREN LCURLY vdecl_list edecl_list
         m d e cl_list st m t_list RCURLY
178 { {
179 fname = $2;
180 formals = $4;
181 locals = List.rev $7;
182 elements = List.rev $8;183 molecules = List.rev $9;
184 body = List.rev $10
185 } }
```
Listing A.4: Semantic Checker (semantic.ml)

```
\frac{1}{2} open Ast<br>\frac{1}{2} open Str
     open Str
 3
 4 \mid type env = {<br>5 mutable fu
        mutable functions : func_decl list;
 6 }
 7
 \begin{array}{c|c}\n8 & \text{let function-equal_name name} = \text{function} \\
9 & \text{func} \rightarrow \text{func frame} = \text{name}\n\end{array}9 func−> func . fname = name
10
11 let function_fparam_name name = function
12 par \rightarrow par . paramname = name
13
14 let function_var_name name = function
15 variable \rightarrow variable vname = name
16
```

```
17 \, \vert \, (* \, Checks whether a function has been defined duplicately *)18 let function exist func env =
19 let name = func fname in
20 try
21 let = List find (function equal name name) env functions in <br>22 let e = "Duplicate function: " name " has been defined mo
             let e = "Dupiter function: "\hat{ } name \hat{ }" has been defined more than
                once" in
23 | raise (Failure e)
24 with Not_found \rightarrow false
25
26
27 \mid (* \text{Checks if function has been declared } *)28 let exist function name name env = List exists (function equal name name) env
       . functions
29
30
31 let get function by name name env =
32 try
33 let result = List find (function equal name name) env functions in
34 result
35 with Not found \rightarrow raise (Failure ("Function "^ name ^ " has not been declared
         \vert " ) )
36
37
38 let get formal by name name func =
39 try
40 let result = List find (function fparam name name) func formals in
41 result
42 with Not_found -> raise (Failure ("Formal Param" ^ name ^ " has not been
         declarged!")43
44 let get_variable_by_name name func =45 try
46 let result = List. find (function_var_name name) func. locals in
47 result
48 with Not found -> raise (Failure ("Local Variable " ^ name ^ "has not been
         declarged!")
49
50
51 let count function params func = function
52 a \rightarrow let f count b =
53 if b = a54 then count+1
55 else count
56 in
57 | let count = List.fold_left f 0 func.formals in
58 if count > 059 then raise (Failure ("Duplicate parameter in function " \hat{r} func.fname))
60 else count
61
```

```
62
63 let count function variables func = function
64 a \rightarrow let f count b =
65 if b = a66 then count+1
67 else count
68 in
69 | let count = List. fold_left f 0 func. locals in
70 if count > 071 then raise (Failure ("Duplicate variable in function " ^ func.fname))
72 else count
73
74 (*Determines if a formal paramter with the given name fpname exits in
        the given function *)
75
76 let exists_formal_param func fpname =
77 \mathbf{trv}78 List. exists (function_fparam_name fpname) func. formals
79 with Not_found -> raise (Failure ("Formal Parameter " ^ fpname ^ " should
        exist but was not found in function "\hat{ } func.fname))
80
81
82 (*Determines if a variable declaration with the given name v n a m e exists
         in the given functioin *)83
84 let exists_variable_decl func vname =
85 try
86 List exists (function_var_name vname) func.locals
87 with Not found -> raise (Failure ("Variable " ^ vname ^ " should exist but
        was not found in function " \hat{m} func. fname))
88
89
90 let dup-param-name func fpname =91 let name = func formals in
92 try
93 List . find (function name -> name . paramname = fpname . paramname ) name
94 with Not found \rightarrow raise (Failure ("Duplicate param names"))
95
96
97
98 let get f param type func f pname =99 let name = func formals in
100 try
101 let fparam = List . find (function fparam name fpname) name in
102 fparam . paramtype
103 with Not found -> raise (Failure ("Formal param should exist but not
            found" ) )
104
105
106 (*given variable name, get type*)
```
```
107 let get_var_type func vname =
108 let name = func. locals in
109 try
110 let var = List . find (function_var_name vname) name in
111 var . vtype
112 with Not_found -> raise (Failure ("Variable should exist but not found"))
113
114 (*Determines if the given identifier exists*)
115 let exists id name func = (exists\_variable\_decl func name) || (exists_formal_param func name)
116
117 (*see if there is a function with given name*)
118 let find function func env =
119 try
120 let = List find (function-equal-name func) env functions in
121 true (* return true on success *)
122 with Not_found → raise Not_found
\begin{array}{c} 123 \\ 124 \end{array}let is_int s =125 try ignore (int_of_string s); true
126 with \Rightarrow false
\frac{127}{128}let is_float s =129 try ignore (float of string s); true
130 with \ge \rightarrow false
131
132 let is letter s = string match (regexp "[A-Za-z]") s 0
133
134 let is string s = string match (regexp "\".*\"") s 0
135
136 let is string bool = function "true" \rightarrow true | "false" \rightarrow true | \rightarrow false
137
138 let rec is num func = function
139 Int(_{-}) \rightarrow true
140 | | Double(_{-}) \rightarrow true
141 | Binop(e1,.,e2) \rightarrow (is_num func e1) & (is_num func e2)
142 | | \cdot \rangle = > false
143
144 let rec is boolean func = function
145 Boolean ( ) \rightarrow true
146 | \vert \quad - \rangle false
147
148 let rec get_expr_type e func =149 match e with
150 | String(s) \rightarrow StringType
151 | Int(s) \rightarrow IntType
152 | Double (f) \rightarrow DoubleType
153 | Boolean (-,-,-) \rightarrow BooleanType
154 | Binop(e1, _, e2) \rightarrow get_expr_type e1 func
155 | Brela(e1,.,e2) \rightarrow BooleanType
```

```
156 | Asn(\exp r, \exp r2) \Rightarrow get \exp r-type \exp r2 func
157 | Concat(s, s2) \rightarrow StringType
158 | Bracket (e1) \rightarrow get_expr_type e1 func
159 | Access (id, attr) -> IntType (* Call only returns mass, charge, or
            electrons *)
160 | Equation ( -, -, -) -> EquationType
161 | Balance (., ) \rightarrow StringType
162 | | Print <sub>-</sub> -> StringType
163 | | List <sub>-</sub> -> IntType
164 | | Call ( -, -) -> IntType
165 | Charge −> IntType
166 | Electrons \Rightarrow IntType
167 | Mass \Rightarrow IntType
168 | Null \rightarrow IntType
169 | Noexpr \rightarrow IntType
170
171 let rec valid expr (func : Ast func decl) expr env =
172 | match expr with
173 Int(_{-}) \rightarrow true
174 | Double(_{-}) \rightarrow true
175 | Boolean(_{-}) \rightarrow true
176 | String (_{-}) \rightarrow true
177 | Binop(e1,.,e2) \rightarrow let t1 = get_expr_type e1 func and t2 = get_expr_type
          e2 func in
178 begin
179 match t1, t2 with
180 DoubleType, DoubleType \rightarrow true
181 | IntType , IntType −> true
182 | | , . → raise (Failure "Types for binary expresion must be matching
                int or double")
183 end
184 | Brela (e1,.,e2) \rightarrow let t1 = get_expr_type e1 func and t2 = get_expr_type
          e2 func in
185 begin
186 match t1, t2 with
187 BooleanType, BooleanType → true
188 | | ,, -> raise (Failure "Invalid type for AND, OR expression")
189 end
190 | Asn(id, expr2) \rightarrow191 begin
192 let t1 = get_v \text{var_type func} inc id and t2 = get_v \text{expr_type } \text{expr2} func in
193 match t1 t^2 with
194 StringType, StringType → true
195 | IntType , IntType −> true
196 | DoubleType , DoubleType −> true
197 | ElementType , ElementType −> true
198 | MoleculeType , MoleculeType −> true
199 | EquationType , EquationType −> true
200 | IntType, StringType \rightarrow true
201 | StringType , IntType −> true
```

```
202 | | ,, -> raise (Failure ("DataTypes do not match up in an assignment
                 expression to variable ")
203 end
204 | Concat (e1, e2) \rightarrow\begin{array}{c|c} 205 & \text{begin} \\ 206 & \text{mat} \end{array}match get expr type e1 func, get expr type e2 func with
207 StringType, StringType \rightarrow true
208 | | , . -> raise (Failure ("Concatenation only works between two strings"
                 ) )
209 end
210 | Call (f_name, _) \rightarrow exist_function_name f_name env
211 | List (e_list) \rightarrow let _ = List.map (fun e \rightarrow valid_expr func e env) e_list
           in true
212 | | -> true
213
214 let has return stmt list = 215 if List length list = 0
       if List.length list = 0216 then false
217 else match (List.hd (List.rev list)) with
218 Return (\Box) \rightarrow true
219 | | \rightarrow false
220
221 let has return stmt func =
222 let stmt_list = func.body in
223 if List.length stmt_list = 0
224 then false
225 else match List.hd (List.rev stmt_list), func.fname with
226 Return (e), "main" \Rightarrow raise (Failure ("Return statement not permitted in
                 main method" ) )
227 | \vert \cdot \vert, "main" \rightarrow false
228 | Return(e), \rightarrow true<br>229 | \rightarrow false
           | \ldots \rightarrow false
230
231
232 (∗Returns the type of a given variable name *)
233 let get_type func name =234 | if exists_variable_decl func name (* True if there exists a var of that
          name ∗)
235 then get_var_type func name
236 else
237 if exists_formal_param func name
238 then get f param type func name
239 else (*Variable has not been declared as it was not found *)
240 let e = "Variable \n\mid " " " name " " \n" is being used without beingdeclared in function \setminus"" ^ func.fname ^ "\setminus"" in
241 raise (Failure e)
242
243
244 (\ast Check that the body is valid \ast)
245 let valid-body func env =
```
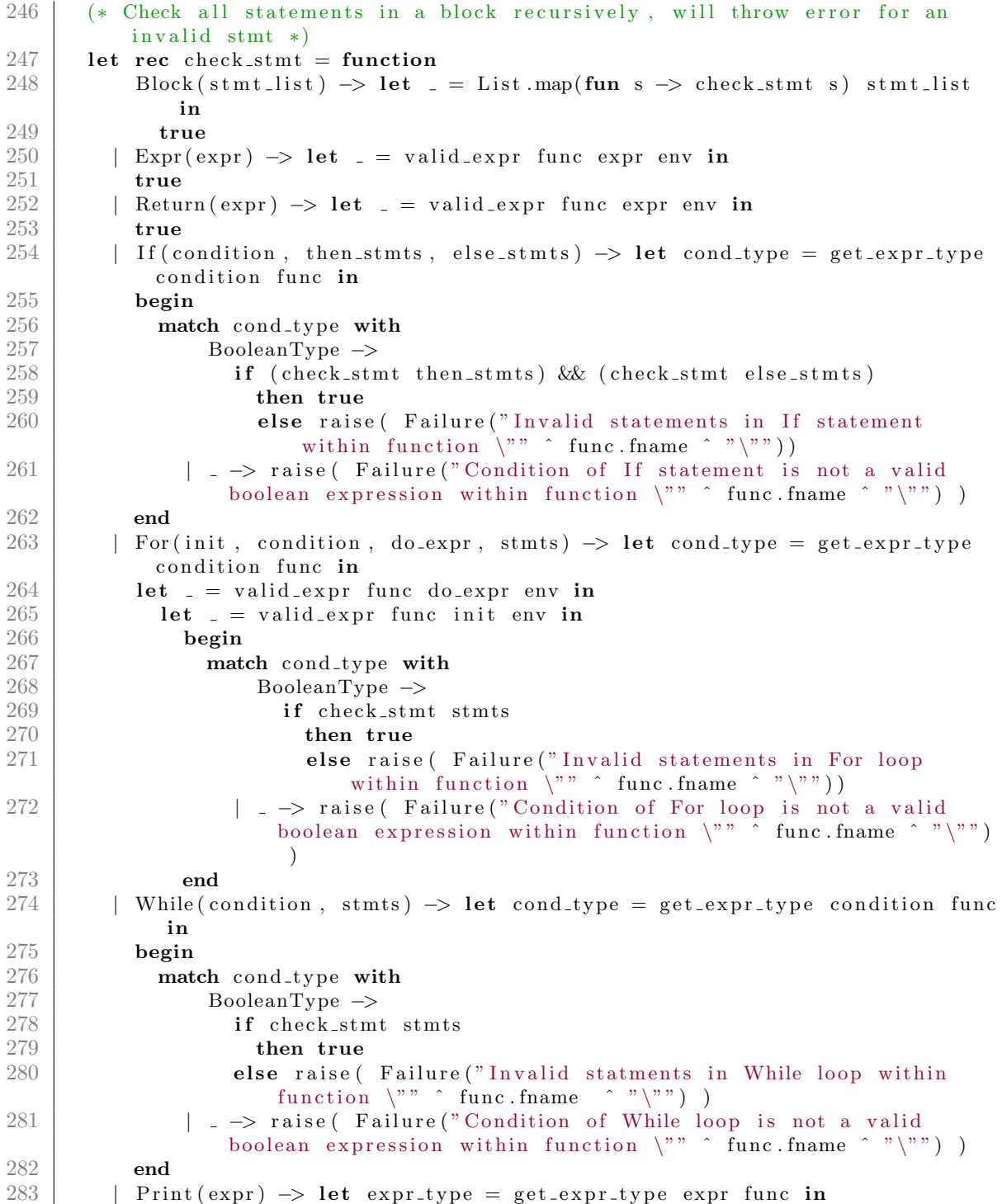

```
284 begin
285 match expr_type with
286 StringType \rightarrow true
287 | IntType → true
288 |               | _ -> raise ( Failure ("Print in function \"" ^ func.fname ^ "\"
                 does not match string type") )
289 end
290 | | Draw(_, e1, e2, e3, e4, e5, e6, e7, e8) \rightarrow true
291 in
292 let = List .map(fun s \rightarrow check_stmt s) func body in
293 true
294
295 let valid func env f =296 let duplicate_functions = function_exist f env in
297 (* let duplicate_parameters = count_function_params f in *)
298 let v_body = valid_body f env in
299 let = env functions \leftarrow f :: env functions (* Adding function to
               environment ∗) in
300 (not duplicate_functions) && (* (not duplicate_parameters) && *)
               v body
301
302 let check program flist =
303 let (environment : env) = { functions = [ (* ; variables = [ *) } in
304 let validate = List map (fun f -> valid_func environment f) flist in true
            true
```
Listing A.5: Compiler, Code Generation (compile.ml)

```
1 open Ast
 2 open Str
 3 open Printf
 4 open Parser
 5 open Helper
 6 | module StringMap = Map. Make (String);;
 7
 \begin{array}{c|c}\n8 & \text{let string-of-type = function} \\
9 & \text{IntTwo} \rightarrow "int" \\
\end{array}IntType \Rightarrow "int"10 | BooleanType −> "Boolean "
11 | StringType \rightarrow "String"
12 | DoubleType −> "double"
13 | - \rightarrow ""
14 let string of var = function
15 Molecule (s) \rightarrow s
16
17 let string of element = function
18 Element (e) \rightarrow e
19
20 let string of molecule = function
21 Molecule (m) \rightarrow m
22
```

```
23 let string-of-op = function
24 Add \rightarrow "+"
25 | Sub -> "−"
26 | Mul -> "*"<br>27 | Div -> "/"
27 | Div −> "/"
         \text{Mod} \rightarrow \sqrt[m]{\gamma}"
29
30 let string of rop = function
31 | Gt −> ">"
32 | Geq −> ">="
33 | Lt −> "<"
34 | Leq −> "<="
35 | Eq -> "="
36 | Neq -> "!="
37
38 let string of re = function
39 And −> "&&"
40 | Or -> " | | "
41
42 let string of boolean = function
43 True \rightarrow string of bool true
44 | False \rightarrow string_of_bool false
45
46 let string of element = function
47 Element (e)–> e
48
49 let string of molecule = function
50 Molecule (m) –> m
51
52 let string of mdecl balance mdecl = mdecl .mname
53
54 let rec string-of-expr = function
55 Int(i) \rightarrow string of int i
56 | Double(d) \rightarrow string of float d
57 | | Boolean (e1, rop, e2) \rightarrow string_of_expr e1 \hat{ } string_of_rop rop \hat{ }string\_of\_expr e2\begin{array}{c|c} 58 & | & \text{String (s)} \Rightarrow \text{s} \\ 59 & | & \text{Asn(id, left)} \Rightarrow \end{array}\text{Asn}(\text{id}, \text{ left}) \rightarrow \text{id} \text{ is } n = 1 (string_of_expr left)
60 | | Call (s, l) \rightarrow s ^ " (" \hat{ } String concat "" (List map string of expr l) ^ ")"
61 | | Access (o, m) \rightarrow (string_of_expr o) \hat{m} \cdot m \hat{m} \cdot m \cdot o);"
62 | Binop (e1, op, e2) \rightarrow63 (string_of_expr e1) ^ " " ^ (string_of_op op)
64 \rightarrow \rightarrow \rightarrow \rightarrow \rightarrow (\text{string_of-expr e2})65 | Brela (e1, op, e2) \rightarrow66 (string-of-expr e1) ^ " " ^ (string-of-re op)
67 \rightarrow \rightarrow \rightarrow \rightarrow \rightarrow (string_of_expr e2)68 | Noexpr −> ""
69 | Null −> "NULL"
70 | Concat(s1, s2) \rightarrow string_of_expr s1 ^ "+" ^ string_of_expr s2
71 | List (elist) \rightarrow " [" \hat{ } String concat ", " (List map string of expr elist)
```

```
) \wedge " ]"
 72 | Print (s) \rightarrow "System.out.println (" \hat{ } string_of_expr s \hat{ } ");"
 73 | Equation (name, rlist, plist) \rightarrow " equation " ^ name ^ "{" ^ String.
               concat "," (List.map string.of element rlist) ^ "-" \hat{ } String.concat
               "," ( List . map string of -element plist ) ^ " }"
 74 | Mass (num) \rightarrow num \hat{ } " . mass ()"
 75 | \frac{1 \text{ mas} \times \text{num}}{\text{Change (num)}} \rightarrow num \frac{1}{\text{ times}} . charge ( )"
 76 | Electrons (num) \rightarrow num \hat{ } ". electrons ()"
 77 | Bracket (e) \rightarrow " (" \hat{ } string_of_expr e \hat{ } ")"
 78 | Balance (llist, rlist) -> "Balance (\"" ^ String.concat ", " (List.
                   map string of molecule llist) \hat{r} \hat{r} = " \hat{r} String concat ", " (List
                   . map string_of_model decule rlist) \rightarrow "\langle")"
 79
 80
 81 let string of edecl edecl = "Element " \hat{ } edecl .name \hat{ } "= new Element(" \hat{ } (
           string_of_int edecl.mass) ^ "," ^ (string_of_int edecl.electrons) ^ "," ^
            (\text{string\_of\_int} \cdot \text{edge}) \hat{\ } \cdot \text{ " ) } ; \text{ } n"
 82 | let string_of_mdecl mdecl = "ArrayList<Element> " ^ mdecl.mname ^ "1 = newArrayList<Element>(Arrays . asList (" ^ String . concat "," (List .map
           string_of_element mdecl.elements) ^ "));\n" ^
 83 " Molecule " \hat{ } mdecl .mname \hat{ } " = new Molecule ("\hat{ } mdecl .mname \hat{ } "1); \n"
 84
 85 let string of p decl p decl = string of type p decl paramtype \hat{ } " " \hat{ } p decl.
          paramname
 86 let string of p decllist p decllist = String concat "" (List . map
          string_of_pdecl pdecl_list)
 87 let string_of_vdecl vdecl = string_of_type vdecl.vtype \hat{ } " " \hat{ } vdecl.vname \hat{ }"\;; \langle n"88
 89 let rec string of stmt = function
 90 Block (stmts) \rightarrow91 \langle "{\n\langle n \rangle}^* \langle String concat "" (List map string of stmt stmts) \langle "\rangle\n"
 92 | Expr(\exp r) \Rightarrow string_of_expr \exp r \sin \frac{\pi}{2}; \n
 93 | Return ( expr ) \rightarrow " return " \hat{ } string of expr \hat{ } "; \n"
 94 | If (e, s1, s2) -> "if (" ^ string_of_expr e ^ ")\n" ^ (string_of_stmt s1
                ) ^ "\n" ^ " else\n" ^ (string_of_stmt_s2) ^ "\n"
 95 | For (e1, e2, e3, s) \rightarrow96 " ^{\circ} " for (" ^{\circ} string of expr e1 ^{\circ} "; " ^{\circ} string of expr e2 ^{\circ} "; " ^{\circ}97 string_of_expr e3 ^ ") " ^ string_of_stmt s ^ "\n"
 98 | While (e, s) \rightarrow "while (r \text{ 's string_of-expr e } \text{'}") \{r \text{ 's string_of-stmt s }\}) ^ "} \n"
 99 | Print (s) \rightarrow "System. out. println (" \hat{ } string of expr s \hat{ } "); \n"
100 | Draw(s, e1, e2, e3, e4, e5, e6, e7, e8) \rightarrow "randx = (int) (Math. random
               (\, )*400); randy = (int) (Math.random()*400); scene.add (new AtomShape (
               randx, randy, \overline{y} \hat{y} \hat{s} \hat{y}\begin{array}{c|c|c|c|c} 101 & (string of int~e1) & ? & , \end{array}\begin{array}{c|c}\n 102 \\
 \hline\n 102\n \end{array} (string of int e2) ^ ","
\begin{array}{c|c}\n 103 \\
 104\n \end{array} (string of int e4) ^ "," ^
104 (string_of_int e4) ^ "
105 (string-of-int e5) \hat{ } "
```

```
106 (string-of-int e6) \hat{ } ", " \hat{ }107 (string-of-int e7) ^ "," ^
108 (\text{string_of.int } e8) \hat{ }"));"
109
110
111 let string-of-vdecl vdecl=
112 | string_of_type vdecl.vtype ^ " " ^ vdecl.vname ^ ":"
113
114 let string of fdecl fdecl =115 if f decl . fname = "main" then " public static void main (String args \vert\vert\) \n{\n
            " ˆ
116 String.concat "" (List.map string_of_vdecl fdecl.locals) \hat{ }117 String.concat "" (List.map string_of_edecl fdecl.elements) ^
118 String concat "" (List map string of mdecl fdecl molecules) ^
119 String.concat "" (List.map string_of_stmt fdecl.body)
120 "\rangle\<sup>n</sup>
121 else
122 " public static void " \hat{ } fdecl.fname \hat{ } " (" \hat{ } String.concat ", " (List.map
          string_of_pdecl fdecl.formals) ^ ")\n{\n" ^
123 String.concat "" (List.map string_of_vdecl fdecl.locals) \hat{ }124 String.concat "" (List.map string_of_edecl fdecl.elements)
125 String concat "" (List map string of mdecl fdecl molecules) ^
126 String concat "" (List map string of stmt fdecl body) ^
127 " \n\mathcal{L}128
129 let string of fdecllist fdecllist =
130 String.concat "" (List.map string_of_fdecl fdecl_list)
131
132 let string-of-program (vars, funcs) =
133 String.concat "" (List.map string_of_vdecl (List.rev vars) ) ^ "\n" ^
134 String.concat "\n" (List.map string_of_fdecl (List.rev funcs)) ^ "\n"
135
136
137 let rec charge sum molecule = match molecule with
138 | | | \rightarrow 0139 | hd :: tl \rightarrow hd . charge + charge_sum tl;;
140
141
142 let contains s1 s2 =
143 let re = Str. regexp_string s2
144 in
145 try ignore (Str. search_forward re s1 0); true
146 with Not_found \rightarrow false
147
148 let program program prog<sub>-name</sub> =
149 let graphic boolean a b =
150 if (contains (string-of-fdecl-list program) "graphics") then a else b
                 in
151 let prog_string = Helper balance_head ^ prog_name ^ Helper balance_mid ^
              (graphic\_boolean " public static final SceneComponent scene = new
```
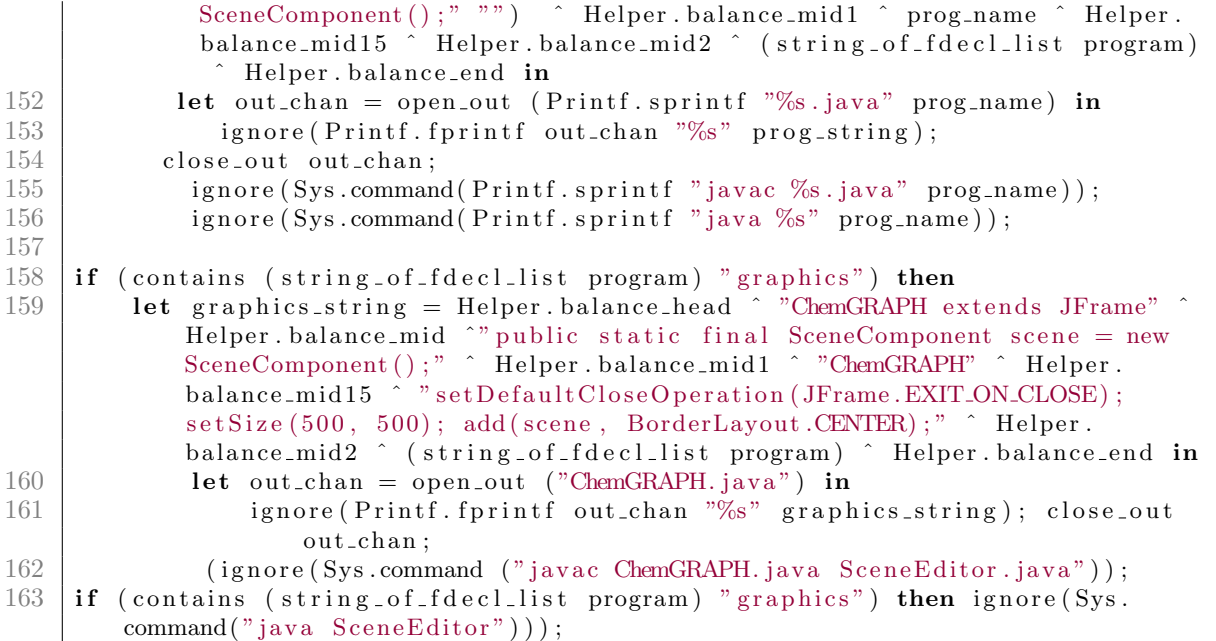

Listing A.6: Helper (helper.ml)

```
1 let balance_head = "import com . graphics .*;<br>2 import java. util .*;
 \begin{array}{c|c} 2 & \text{import java.util.*;} \\ 3 & \text{import java.awt.*;} \end{array}import java.awt.*;
 4 import java.awt.event.*;
 5 | import java.util.ArrayList;
 6 | import javax . swing . *;
 7
      public class "
\begin{matrix} 9 \\ 10 \end{matrix}1et balance_mid = "{"
\frac{11}{12}\begin{array}{c|c} 12 & \text{let balance\_mid1 = "} \\ 13 & \text{public static bo} \end{array}public static boolean debug = false;
14 public static int randx;<br>15 public static int randy;
              public static int randy;
\frac{16}{17}public "
18
19 let balance mid 15 = "() {"
\frac{20}{21}1et balance_mid2 = "} public static String Balance (String s)
\begin{array}{c} 22 \\ 23 \end{array} \qquad \quad \{String output = \langle"\rangle";
24 String [] \rightharpoondown s s split (\n\backslash " ( , ) | (= ) | ( ' ' ) \n\rbrace " ) ;25 \left| \int f(t) \right|^{n} = s \cdot \text{split}(\langle \, \rangle \setminus \langle \, s * (\, , \, | \, \rangle \setminus \langle \, s * \rangle \, )
```

```
26 String \begin{bmatrix} 1 & r^2 \end{bmatrix} = s \cdot \text{split} (\forall r', \cdot) (\forall r);27 String [] individual = s. split (\langle \, \rangle)( == \, )|(?=\langle \, \rangle \setminus (p{Upper}))( ('') \");
\frac{28}{29}ArrayList < String>Elements = new ArrayList < String>():30
31 int counter = 0;
32 for (int i=0; i<r2.length; i++){
33 if (r2[i].\text{contains}(\n \sqrt{m} = \n \sqrt{m})34 counter = i;
35 }
36 counter++;
37
38 for (int i = 0; i < individual.length; i++) {
39 String x = \langle \n \rangle";
40 \vert for (int j = 0; j < individual [i]. length (); j++) {
41 if (Character.isLetter(individual[i].charAt(j)))
42 x = x + \text{individual} \{i\}. \text{charAt}(j);43 }
44 if (l \text{ elements. contains } (x) \&( x \text{ } != \ \text{'''} \text{''}) )45 elements . \text{add}(x);
46 }
47
48 double [||] matrix = new double [elements.size() | [r.length];49
50 for (int i = 0; i < elements.size(); i++) {
51 String temp = elements.get(i);
52 for (int j = 0; j < r length; j++) {
53 if (r[j].\text{ contains (temp)}) {
54 int k = r[j]. index Of (temp) + temp. length ();
55 | if (k \geq r [j].\text{length}() ) {
56 k = 0;
57 }
58 if (Character.isDigit(r[j].charAt(k))) {
59 int dig = Integer.parseInt(r[j].substring(k, k + 1));
60 \begin{bmatrix} \text{matrix} \begin{bmatrix} i \end{bmatrix} \begin{bmatrix} j \end{bmatrix} = \text{diag};
61 } else {
62 matrix [i] [j] = 1;
63 }
64 } e l s e {
65 matrix [i][j] = 0;
66 }
67 }
68 }
69
70
71
          double [ \cdot | ] \cdot A = new double [ matrix \cdot length ] [ matrix [0]. length - 1];73 double [||] B = new double [matrix.length][1];
74
75 for (int i = 0; i < matrix length; i++) {
```
76 for  $(int j = 0; j < matrix[i].length - 1; j++)$  |  $A[i][j] = matrix[i][j];$  } } 81 int  $n = A[0]$ . length  $\langle A \cdot \text{length} \rangle$  A. length :  $A[0]$ . length; 82 int difference = Math. abs  $(A.length-A[0].length)$ ; 83 double  $[ ] [ ]$  A1 = new double  $[ n ] [ n ]$ ; for (int i = 0; i < B. length; i++) { 86  $\begin{bmatrix} B[i][0] = matrix[i][matrix[i].length - 1]; \end{bmatrix}$  } 90 for (int i = 0; i < A. length; i++) { 92  $\left\{\n \begin{array}{ll}\n 92 & \text{for (int } j = 0; j < A[0].\n \end{array}\n \right.\n \right.\n \right.$  { 94  $A1[i][j] = A[i][j];$  } } 98  $if (A[0].length < A.length)$ 99  $\{99 \}$  for (int i=0; i<n; i++){ 100  $\vert$  for (int j = n-difference; j< n; j++) {  $Al[i][j] = 1;$  } } } else if  $(A[0].length > A.length)$  { 108  $\left\{\n \begin{array}{ccc}\n 108 & i \leq n; i \leq n; i \leq n;\n \end{array}\n \right.\n \right.$ 109  $\vert$  for (int j = n-difference; j< n; j++) { 111  $\begin{cases} \text{A1}[j][i] = 1; \end{cases}$  } } } 116  $\vert$  for (int i=0; i<n; i++) { 118  $\begin{cases}\n\text{for (int } j = \text{counter } ; j < n; j++)\{119\} \\
\text{matrix [i][j]} = \text{matrix [i][} \n\end{cases}$  $matrix[i][j] = matrix[i][j] * -1;$  } } 123 double det = determinant  $(A1, n);$  double inverse [] [] = invert (A1); double [ ] [ ] prod = product (inverse, B, det);

```
127 double factor = 0;
\begin{array}{c|c|c} 128 & \text{boolean simplified} = \text{true}; \\ 129 & \text{for (int i = 0; i < prod.1e)} \end{array}for (int i = 0; i < prod. length; i++)
\begin{array}{c} 130 \\ 131 \end{array} {
                  for ( int j = i; j < prod . length; j++)
132 {
133 \left| \text{if } (\text{mod}(\text{prod}[1][0], \text{prod}[j][0])) \right|134 {
135 simplified = false;
136 break;
137 }
138 }
139 }
140
141 if (simplified = false)
142 {
143 factor = findSmallest (prod);144 simplify (prod, factor);
145
146 }
147 boolean subtract = false;
148<br>149
              for (int j = 0; j < r1.length; j++)
150 {
151 if ( j = r1.length -1)152 {
153 int sum = 0;
\begin{array}{c|c}\n 154 & \text{int count = 0;} \\
 155 & \text{for (int m = 0;} \n \end{array}for (int m = 0; m < B[0]. length; m++)
\begin{array}{c|c}\n156 \\
157\n\end{array}if (B[m] [ 0 ] == 0 )158 {
159 count++;
160 }
161 }
162 \left| \begin{array}{cccc} \text{for} \ (\text{int } k = 0; \ k < n; \ k++) \end{array} \right|163 {
164 sum + Math . round ( matrix [ count \vert\vert k \vert * Math . abs ( prod \vert k \vert \vert 0 \vert ) );
165
166 }
\frac{167}{168}if (B[count][0] = 0)\begin{array}{c|c}\n 169 \\
 170\n\end{array}output += 1 + \langle \nabla \cdot \cdot \cdot + r^2 [j - 2];\begin{array}{c|c} 171 & & & \text{ } \\ 172 & & & \text{ } \\ \end{array}else
173 {
174 | output += Math. abs (\text{sum}/(\text{int})B[\text{count}][0]) + \" + r2 [j
                               -2];
```
126

```
175 }
176 }
177 | else if ( r1[j],equals(\n \mathcal{E} == \n''))178 {
179 \vert output \vert \equiv \<sup>"--></sup> \";
180 subtract = true;
181 }
182 else if (subtract = true)
183 {
184 \left| \begin{array}{cc} \text{int } \text{coeff} = (\text{int}) \text{Math round} (\text{Math} \cdot \text{abs} (\text{prod} [j-1][0])) \end{array} \right|185 output += \mathrm{coeff} + \mathcal{N} + r1[j] + \mathcal{N} \mathcal{N};186 }
187 else
188 {
189 \left| \right| int coeff = (int)Math.round (Math.abs (prod [j][0]));
190 \vert output \vert = \text{coeff} + \langle \text{`` } \langle \text{'' } + \text{r1} \cdot [j] + \langle \text{'' } \langle \text{'' } \rangle \rangle191 }
192 }
193 return output;
194 }
195
196 public static boolean mod(double a, double b)
197 {
198
199 int c = (int)(a)/(int)(b);
200 if (c * b == a)201 return true;
202 else
203 return false;
204 }
205
206 public static void printMatrix (double \lfloor |\cdot| \rfloor matrix)
207 {
208 for (int i = 0; i < matrix.length; i++)209 {
210 \vert for (int j = 0; j< matrix [0]. length; j++)
\begin{array}{c|c} 211 & \phantom{0} & 4 \\ 212 & \phantom{0} & 212 \end{array}System . out . print ( matrix [i][j] + \" \" );
213 }
214 System . out . print (\n \sqrt{n}, \n \cdot \n \cdot);
215 }
216 }
217
218 | public static double find Smallest (double a \lfloor |\cdot| \rfloor)
219 {
220 double smallest = a [0] [0];221 for (int i = 0; i < a.length; i++)222 {
223 \left| \right| if (Math. abs(a[i][0]) < Math. abs(smallest))224 \vert smallest = a[i][0];
```

```
225 }
226 return smallest;
227 }
\frac{228}{229}public static double \left|\left|\left|\right|\right| simplify (double a\left|\left|\left|\right|\right|, double smallest)
230 {
231 int largest = 0;
232 boolean all = true;
233 \vert for (int i = 1; i \langle = Math. abs (smallest); i++)
234 {
235 all = true;
236 \int for (int j = 0; j < a length; j++)
237 {
238 if (\text{mod}(a[j][0], i))239 {
240 all = false;
241 }
242 }
243 if (Math. abs(i) > Math. abs(largest) \& all = true)244 largest = i;
245 }
246 if (debug = true)
247 System.out.println(largest);
248 if (largest != 0)249 {
250 \vert for (int k = 0; k < a . length; k++)
251 {
252 a[k][0] = a[k][0]/\text{largest};253 }
\begin{array}{c} 254 \\ 255 \end{array} }<br>r
           return a;
256 }
257
258 | public static double [ ] [ ] product (double a [ ] ] , double b [ ] [ ] , double det )259 {
260 int rowsInA = a. length;
261 int columnsInA = a[0]. length; // same as rows in B
262 int columnsInB = b[0]. length;
263 double \begin{bmatrix} \end{bmatrix} c = new double \begin{bmatrix} \text{rowsInA} \\ \text{rowsInA} \end{bmatrix} [columnsInB];
264 for (int i = 0; i < \text{rowsInA}; i++) {
265 for (int j = 0; j < columnmSInB; j++)266 for (int k = 0; k < columnmshA; k++) {
267 c [i] [j] = c [i] [j] + a[i] [k] * b[k] [j];268 }
269 }
270 }
271
272 for (int i = 0; i < rowsInA; i++)
273 {
274 c [ i ] [0] = c [ i ] [0] * det;
```

```
275 }
276 return c;
277 }
278 public static double determinant (double A[][], int N)
\begin{array}{c|c} 279 \\ 280 \end{array} {
            double det=0;
281 if (N = 1)282 {
283 \det = A[0][0];284 }
285 else if (N = 2)286 {
287 \det = A[0][0] * A[1][1] - A[1][0] * A[0][1];288 }
289 else
\begin{array}{c|c} 290 & \phantom{0} & \phantom{0} & 4 \\ 291 & \phantom{0} & \phantom{0} & \phantom{0} \end{array}\begin{array}{c|c}\n 291 & \text{det}=0; \\
 292 & \text{for (in)}\n \end{array}for (int j1 = 0; j1 \le N; j1++)
293 {
294 double [ ] ] m = new double [N-1]295 \left| \right. \left| \right. \left| \right. \left| \right. \left| \right. \left| \right. \left| \right. \left| \right. \left| \right. \left| \right. \left| \right. \left| \right. \left| \right. \left| \right. \left| \right. \left| \right. \left| \right. \left| \right. \left| \right. \left| \right. \left| \right. \left| \right. \left| \right. \left| \right. \left| \right. \left| \right. \left| \right. \left| \right. \left| \right. \left| \right. \left| \right. \left| \right. \left| \right. \left| \right. \left| \right. \left| \right.296 {
297 | m[k] = new double [N-1];
\begin{array}{c} 298 \\ 299 \end{array} }
                         for (int i=1; i\le N; i++)300 {
301 int j2=0;
302 for (int j=0;j<N;j++)
303 {
304 if (j = j1)\begin{array}{c|c}\n 305 \\
 306\n \end{array} continue;<br>
m[i-1][i2] =m[i -1][j2] = A[i][j];307 j 2++;
308 }
309 }
310 det += Math.pow(-1.0, 1.0+j1+1.0) * A[0][j1] * determinant (m,N-1);
311 }
312 }
313 return det;
314 | }
315 public static double [ \vert [ \vert invert (double a \vert \vert [ \vert )
\frac{316}{317}int n = a.length;318 double x [ ] [ ] = new double [n] [n];
319 double b [ ] [ ] = new double [n][n];
320 int index [] = new int [n];
321 for (int i=0; i<n; \leftrightarrowi)
322 b [i] [i] = 1;
323
324 \text{ gaussian}(a, \text{ index});
```
 for (int i=0; i<n-1; ++i) for (int j=i+1; j<n; ++j)  $\begin{array}{c|c}\n 328 \\
 329\n \end{array}$  for (int k=0; k<n; ++k)<br>  $\begin{array}{c|c}\n 329\n \end{array}$  b [index [j] ] [k] 330  $\vert$   $-$  = a [index [j]][i ]  $\star$  b [index [i]][k]; for (int i=0; i<n;  $\leftrightarrow$  i) { 334  $x[n-1][i] = b[in] - x[n-1][i]/a[in] - x[n-1][n-1];$  for (int j=n−2; j>=0; --j) { 337  $x[j][i] = b[index[j]][i];$  for (int k=j+1; k<n;  $\pm k$ ) { 340  $x[j][i]$  -= a [index [j]][k]\*x[k][i]; } 342  $x[j][i]$  /= a [index [j]][j]; } } return x; } 348 // Method to carry out the partial-pivoting Gaussian  $//$  elimination. Here index  $[]$  stores pivoting order. 351 public static void gaussian (double a [ ] [ ], int index [ ] ] { int  $n = index.length;$  double c [] = new double [n]; // Initialize the index for (int i=0; i<n;  $\pm i$ ) | index [i] = i; // Find the rescaling factors, one from each row for (int i=0; i<n;  $\leftrightarrow$  i) { double  $c1 = 0$ ; for (int j=0; j<n; ++j) { double  $c0 = \text{Math. abs}(a[i][j])$ ; if  $(c0 > c1)$   $c1 = c0$ ; } c [ i ] = c1; } // Search the pivoting element from each column int k = 0; for (int j=0; j<n-1; ++j)

 { double pi1 = 0; for (int i=j; i<n;  $+i$ ) { double  $pi0 = Math. abs(a[index[i]][j])$ ; pi0 /= c [index [i]]; if  $(\text{pi0} > \text{pi1})$  { pi1 = pi0; k = i; } } // Interchange rows according to the pivoting order int itmp = index [j];  $\left| \right| = \text{index} \left[ \begin{array}{c} i \end{array} \right] = \text{index} \left[ \begin{array}{c} k \end{array} \right];$  index [k] = itmp; for (int i=j+1; i<n;  $\leftrightarrow$ i) { double p j = a [index [i]] [ j ] / a [index [j]] [ j ]; // Record pivoting ratios below the diagonal a [index [i]] [j] = pj; 399 // Modify other elements accordingly 400 for  $(int \; l=j+1; \; l \leq n; \; +1)$ 401  $a \left[ \text{index} \left[ i \right] \right] \left[ 1 \right]$   $=$   $\text{p} \left[ i \text{index} \left[ j \right] \right] \left[ 1 \right]$ ; }  $\begin{array}{c|c}\n403 \\
404\n\end{array}$  }" **let** balance<sub>-end</sub> = "}"

Listing A.7: Top-level Executable (chemlab.ml)

```
1 exception NoInputFile
 2 exception InvalidProgram
 3
 4 let usage = Printf.sprintf "Usage: chemlab FILE NAME"
 5 \mid (* \text{Get the name of the program from the file name. })6 let get prog name source file path = 7 let split path = (Str. split 0.05)let split path = (Str.\,split\, (Str.\,regexp\_string\, 'j'') source-file-path) in
 8 let file_name = List.nth split_path ((List.length split_path) - 1) in<br>9 let split_name = (Str.split (Str.regexp_string ",") file_name) in
        let split_name = (Str.\,split\, (Str.\,regexp\_string\, ".") file_name) in
10 List . nth split_name ((List length split_name) - 2)
11
12 (* Entry Point: starts here *)
13 let =14 try
\begin{array}{c|c} 15 & \text{let prog_name} = \ \hline 16 & \text{if Array.length} \end{array}if Array length Sys. argv > 1 then
```

```
17 get_prog_name Sys.argy.(1)18 else raise NoInputFile in
19
20 let input_channel = open_in Sys.argv. (1) in
\frac{21}{22}let lexbuf = Lexing from channel input channel in
23 let \text{prog} = \text{Parser} \cdot \text{program} Scanner token lexbuf in
24 if Semantic check program prog
25 then Compile . program prog prog_name
26 else raise InvalidProgram
27 with
28 | NoInputFile → ignore (Printf. printf "Please provide a name for a
            ChemLAB file.\n \n \begin{bmatrix}\n n' \\
 n''\n \end{bmatrix}; exit 1
29 | InvalidProgram -> ignore (Printf. printf "Invalid program. Semantic
            errors exist.\n\cdot n"; exit 1
```
Listing A.8: Test Script (run.sh)

```
1 \mid \#!/ \text{bin}/\text{bash}2
 3 | TESTFILES=" files_test / *. chem"
 4 DEMOFILES="files_demo/*.chem"
 5 \mid \text{ran}=06 \vert success=0
 7
 8 Compare ( ) {
 9 diff -pq "$1" "$2" && {
10 ((\text{success++}))\begin{array}{c|c}\n 11 & \text{echo} \\ \n 12 & \text{left} \\ \n \end{array}12 } | | {
13 cat "$1"
14 echo "FAILED: does not match expected output"
15 }
16 |}
17
18 for f in $TESTFILES
\begin{array}{c|c} 19 & \mathbf{do} \\ 20 & \end{array}(( \text{ran} + ) )21 name=\frac{1}{22} name=\frac{1}{22} name=\frac{1}{22} name=\frac{1}{22} name=\frac{1}{22} name=\frac{1}{22} name=\frac{1}{22} name=\frac{1}{22} name=\frac{1}{22} name=\frac{1}{22} name=\frac{1}{22} name=\frac{1}{22} name=\frac{1}{22} name=\frac{122 name=\frac{22}{100} name=\frac{4}{100} ame#files_test / \frac{4}{100} # remove ./files_test / from the beginning<br>23 exp=\frac{4}{100} files_test / \frac{4}{100} ame.chem}" exp / \frac{4}{100} ame.cut" # insert exp / into file path
23 exp=${ f%$name . chem}"exp/$name . out " # i n s e r t exp/ i n t o f i l e path
\begin{array}{c|c}\n 24 & \text{echo} \end{array} "==<br>25 echo "Te
           echo " Testing : $name"
26 ./chemlab "f'' > "files_test/$name.out" 2>&1 && {<br>27 # echo "Comparing with f''# echo "Comparing with $exp"
28 \# if [[-e \; \$exp \; ]]; then
29 Compare " files_test /$name.out" "$exp"<br>
\frac{30}{4} else
              # else
\begin{array}{lll} 31 & \# \text{ echo} \end{array} "FAILED: no expected file found"<br>\begin{array}{lll} 32 & \# \text{ fi} \end{array}# f i
```

```
33 } | | {
34 cat " files_test /$name.out"
35 echo "FAILED: did not compile"
36 }
37 done
38
39 for f in $DEMOFILES
40 \vertdo
41 ((ran++ ))
42 | name=\frac{1}{2} { f\% chem } # remove . chem from the end
43 name=\{nameffimes_dem \circ / \} # remove ./files_demo/ from the beginning
44 exp=${f%$name.chem}"exp/$name.out" # insert exp/ into file path
45 echo "=
46 echo " Testing : $name"
47 ./chemlab "$f" > "files_demo/$name.out" 2>&1 && {
48 # echo "Comparing with \Sexp"
49 \# if [ -e $exp ]]; then
50 Compare " files_demo /$name.out" "$exp"
51 \quad # \text{ else}52 # echo "FAILED: no expected file found"
53 # fi
54 } | | {
55 cat " files_demo /$name.out"
56 echo "FAILED: did not compile"
57 }
58 done
59
60 | echo " =61 echo "SUMMARY"
62 echo "Number of tests run: $ran"
63 echo "Number Passed: $success"
```
#### Listing A.9: Atom Shape (AtomShape.java)

```
1 package com. graphics;
2 | import java.awt.\ast;
3 | import java.awt. Graphics;
4 | import java.awt.Graphics2D;
5 | import java.awt.\ast;
6 \lim_{7} import javax.swing.*;
    import java.applet.*;
8 | import java.awt. Container;
9 \mid import java.awt. Font;
10 | import java.awt. Rendering Hints;
11 import java.awt.Shape;
12 | import java.awt.font.FontRenderContext;
13 \mathbf{import} java.awt.font.GlyphVector;
14 | import java. awt. geom. AffineTransform;
```

```
15 | import java.awt.geom.*;
```

```
16 | import java.awt.image.BufferedImage;
```

```
17
18
19 |*{ @link CarShape} Creates and handles a CarShape
20 ∗@author Cay Horstmann , 2006
21 \ast Q author Alice Chang, avc 2120
22 ∗/
23
24 public class AtomShape extends CompoundShape
25 {
26
27 private int centerx;
28 private int centery;
29 private final int UNIT = 50;
30 private int radius;
31 private int diameter;
32 private int offset = 20;
33
\frac{34}{35}public AtomShape (int x, int y, String name, int e_1, int e_2, int e_3, int
         e -4, int e -5, int e -6, int e -7, int e -8)
36 {
37 super ();
38 centerx = x;
39 centery = y;
40
41 diameter = 1 * UNIT;
42 radius = UNIT/2;
43
44 Ellipse 2D . Double head = new Ellipse 2D . Double (centers, centery, UNIT, UNIT)
            ;
45 //top
46 if (e_1 = 1) \{ Ellipse2D. Double e_5 = new Ellipse2D. Double (centers + 9,
           centery -15, UNIT/4, UNIT/4); add (e5); }
47 if (e_2 ==1) {Ellipse2D. Double e6 = new Ellipse2D. Double (centers + 29,
           centery -15, UNIT/4, UNIT/4); add (e6); }
48 // right
49 if (e_3 = 1) {Ellipse2D. Double e1 = new Ellipse2D. Double (centers + 53,
           c entery +10, UNIT/4, UNIT/4); add (e1); }
50 if (e_4 ==1) {Ellipse2D. Double e2 = new Ellipse2D. Double (centers + 53,
           c entery +30, UNIT/4, UNIT/4); add (e2); }
51 //bottom
52 if (e_5 ==1) {Ellipse2D. Double e7 = new Ellipse2D. Double (centerx + 9,
           centery +53, UNIT/4, UNIT/4); add(e7);53 if (e_6 ==1) {Ellipse2D. Double e8 = new Ellipse2D. Double (centerx + 29,
           c enter y + 53, UNIT/4, UNIT/4); add (e8); }
54 // left
55 if (e_7 >=1) { Ellipse 2D . Double e3 = new Ellipse 2D . Double ( centers - 15,
           c enter y +10, UNIT/4, UNIT/4); add (e3); }
56 if (e_8 >=1) {Ellipse2D . Double e4 = new Ellipse2D . Double (centerx - 15,
           c entery +30, UNIT/4, UNIT/4); add (e4); }
```

```
57
58 Font f = new Font ("SansSerif", Font .BOLD, 14);
59
60 Buffered Image img = new Buffered Image (100, 100, Buffered Image.
           TYPE_INT_ARGB);
61
62 Graphics2D g2 = img \cdot createGraphics ();
63
64 GlyphVector vect = f.createGlyphVector (g2.getFontRenderContext), name)
             ;
65 Shape shape = vect.getOutline (center x +20, centery +30);
66 add ( head );
67 add (shape);
68 }
69
70
71 }
```
Listing A.10: Compound Shape (CompoundShape.java)

```
\begin{array}{c|c} 1 & \rightarrow * \ * \{ \infty \} \end{array}2 ∗{ @link CompoundShape} Creates and Handles a CompoundShape Shape<br>3 ∗@author Cay Horstmann, 2006
             3 ∗@author Cay Horstmann , 2006
 4 ∗@author Ali c e Chang , avc2120
            5 ∗/
  \begin{array}{c|c} 6 & \textbf{package com.graphics} \\ 7 & \textbf{import java.awt.*}; \end{array}7 import java.awt.*;<br>8 import java.awt.gee
            import java.awt.geom.*;
\begin{matrix} 9 \\ 10 \end{matrix}public abstract class CompoundShape extends SelectableShape
11 \mid \{12 /∗∗
13 ∗ C r e a t e s a new CompoundShape
14 ∗/
15 public CompoundShape ()
\begin{array}{c|c} 16 & \phantom{0} & \phantom{0} & \phantom{path = new GeneralPath();
18 }
19
\begin{array}{c|c}\n 20 & \rightarrow & \ast \\
 21 & \ast & \end{array}21 * Adds shape s into GeneralPath<br>22 * @param s
22 * @param s<br>23 */
                     23 ∗/
24 protected void add (Shape s)
25 {
26 \vert path . append (s, false);
27 }
28
\begin{array}{c|c}\n 29 \\
 30\n \end{array} /**
                     * Checks if path contains aPoint
```

```
31 ∗/
32 public boolean contains (Point2D aPoint)
33 {
34 return path . contains (aPoint);
35 }
36
37 /∗∗
38 | * CHecks if path intersects rectangle
39 ∗ @param rec
40 ∗ @return
41 ∗/
42 public boolean intersects (Rectangle2D rec)
43 {
44 return path . intersects (rec);
45 }
46
47 /∗∗
48 ∗ t r a n s l a t e s c a r by dx and dy
49 ∗ @param dx
50 ∗ @param dy
51 ∗/
52 public void translate (double dx, double dy)
53 {
54 AffineTransform t = AffineTransform .getTranslateInstance(dx, dy);
55 path . transform (t);
56 }
57
58 /∗∗
59 ∗ draws c a r
60 ∗/
61 public void draw (Graphics 2D g2)
62 {
63 g2. draw (path);
64 }
65
66 private GeneralPath path;
67 }
```
Listing A.11: Element (Element.java)

```
1 package com. graphics;
2 | import java.util.Scanner;
3 | import java.util.*;
4 | import java.io. File;
5 | import java.io. FileNotFoundException;
6 | import java.io. FileWriter;
7 | import java.io.IOException;
8 | import java.util.Scanner;
9 | import java.util.ArrayList;
```

```
10
```

```
11 public class Element
12 \mid \{13 private int charge;
14 private int mass;
15 private int electrons;
16 public Element (int mass, int charge, int electrons)
17 {
18 this mass = mass;
19 this charge = charge;
20 this electrons = electrons;
21 }
22
23 public int mass ()
24 \mid \{25 return mass;
26 }
\frac{27}{28}public int charge ()29 \mid \tilde{f}30 return charge;
31 }
32
33 public int electrons ()
34 {
35 return electrons;
36 }
37
38
39 }
```
Listing A.12: Molecule (Molecule.java)

```
1 package com . graphics;
 2 | import java.util. ArrayList;
 3
 4 public class Molecule
 \begin{array}{c} 5 \\ 6 \end{array}6 ArrayList <Element> elements = new ArrayList <Element > ();<br>
public Molecule (ArrayList <Element> element list)
          public Molecule (ArrayList<Element> element_list)
 8 {
             elements = element_list;\begin{array}{c|c} 10 & \rightarrow \\ 11 & \mathbf{p} \end{array}public int mass ()
12 {
13 int sum = 0;
14 for (int i = 0; i < elements . size (); i++)
\begin{array}{c|c}\n 15 & \phantom{0} & \phantom{0} \\
 \hline\n 16 & \phantom{0} & \phantom{0}\n \end{array}sum \leftarrow elements . get ( i ) . mass () ;\begin{array}{c} 17 \\ 18 \end{array}return sum;
```

```
19 }
20
21 public int charge ()
\frac{22}{23}\begin{array}{c|c}\n 23 \\
 24\n \end{array} int sum = 0;<br>
24 for (int i =
        for (int i = 0; i < elements size(); i++)
25 {
26 \vert sum + elements . get (i). charge ();
27 }
28 return sum;
29 }
30
31 | public int electrons ()
32 {
33 int sum = 0;
34 for (int i = 0; i < elements.size (); i++)
35 {
36 sum += elements . get (i). electrons ();
37 }
38 return sum ;
39 }
40 }
```
Listing A.13: Scene Component (SceneComponent.java)

```
\frac{1}{2}*{ @link SceneComponent} Creates and Handles a SceneComponent
 3 ∗@author Cay Horstmann , 2006
 4 * ©author Alice Chang, avc2120
 5 ∗/
 6 package com. graphics;
 7 \times 7 import java.awt.\ast;
 8 | import java.awt.event.*;
 9 | import javax . swing .*;
10 | import java.util.*;
11
\begin{array}{c} 12 \\ 13 \end{array}public class SceneComponent extends JComponent
14 \mid \{15 | final Class <AtomShape> AtomShape = AtomShape.class;
16
17 /∗∗
18 | ∗ Creates a SceneComponent
19 ∗/
20 private ArrayList <SceneShape> houseCar = new ArrayList <SceneShape > ();
21 private static final long serialVersion UID = 1L;<br>22 public SceneComponent ()
       public SceneComponent ()
23 {
24 final Class <AtomShape> AtomShape = AtomShape . class ;<br>
shapes = new ArrayList <SceneShape > () :
         shape = new ArrayList < SeeneShape > ();
```

```
26
27 addMouseListener (new MouseAdapter ()
\begin{array}{c|c}\n 28 & \phantom{0} & \phantom{0} \\
 29 & \phantom{0} & \phantom{0}\n \end{array}public void mousePressed (MouseEvent event)
30 {
31 mousePoint = event.getPoint();
32 for (SceneShape s : shapes)
33 {
34 if (s. contains (mousePoint))
35 {
36 <br>s. set Selected (!s. is Selected ());
37 }
38 }
39 repaint ();
40 }
41 });
42
43 addMouseMotionListener (new MouseMotionAdapter ()
44 {
45 public void mouseDragged (MouseEvent event)
46 {
47 Point lastMousePoint = mousePoint;
48 | mousePoint = event.getPoint ();
49 for (SceneShape s : shapes)
50 {
51 if (s.\,isSelected() )52 {
53 double dx = mousePoint.getX() - lastMousePoint.getX();
54 double dy = mousePoint.getY() – lastMousePoint.getY();
55 s. translate ((int) dx, (int) dy);
56 }
57 }
58 repaint ();
59 }
60 });
61 }
62
63
64 public void add (SceneShape s)
65 {
66 shapes .add(s);67 repaint ();
68 }
69
\begin{array}{c|c} 70 & \rightarrow * \\ 71 & \ast \end{array}71 * @return ArrayList of shapes 72 */
\begin{array}{c|c} 72 & * \end{array} ×
     public ArrayList<SceneShape> getShapes()
74 {
75 return shapes;
```

```
76 }
77
\begin{array}{c|c} 78 & \rightarrow & \ast \ 79 & \ast \end{array}* @return ArrayList of Selected Shapes
80 ∗/
81 public ArrayList <SceneShape> getSelected()
82 {
83 ArrayList <SceneShape> selected = new ArrayList <SceneShape > ();
84 for (int i = shapes size () - 1; i >= 0; i--)
85 {
86 SceneShape s = shapes.get(i);
87 if (s. is Selected ())
88 {
89 selected . add (s);
90 }
91 }
92 return selected;
93 }
94
95 /∗∗
96 | ∗ Paints component
97 ∗/
98 | public void paintComponent (Graphics g)
99 {
100 Graphics2D g2 = (Graphics2D) g;
101 for (SceneShape s : shapes)
102 {
103 \, | \, s.draw(g2);
104 if (s.isSelected())105 s. draw Selection (g2);
106 }
107 }
108 private ArrayList<SceneShape> shapes;
109 private Point mousePoint;
110 }
```
Listing A.14: Scene Shape (SceneShape.java)

```
\frac{1}{2}2 *{@link SceneShape}Creates and Handles a Shape part of a scene 3 *@author Cay Horstmann, 2006
    3 ∗@author Cay Horstmann , 2006
 \frac{4}{5} * @author Alice Chang, avc2120
    5 ∗/
 6 package com . graphics;
 7 \midimport java.awt.\ast;
 8 | import java.awt.geom.∗;
 9
10 public interface SceneShape
11 |12
```

```
13 void draw (Graphics 2D g2);
14
15 void draw Selection (Graphics 2D g2);
\frac{16}{17}void set Selected (boolean b);
18
19 boolean is Selected ();
20
21 void translate (double dx, double dy);<br>22 boolean contains (Point2D p):
       boolean contains (Point2D p);
23
24 }
```
Listing A.15: Selectable Shape (SelectableShape.java)

```
\frac{1}{2} /**
     *{@link SelectableShape} A shape that manages its selection state.
 3 ∗@author Cay Horstmann , 2006
 4 ∗@author Alice Chang, avc2120
 5 ∗/
 \begin{array}{c|c} 6 & \textbf{package com.graphics} \\ 7 & \textbf{import java.awt.*}; \end{array}import java.awt.*;
 8
     public abstract class SelectableShape implements SceneShape
10 |11 /∗∗
12 | * Sets selected to true or false;
13 ∗/
14 public void set Selected (boolean b)
15 {
16 selected = b;
17 }
18
\begin{array}{c|c} 19 & \rightarrow & \ast \ 20 & \ast \end{array}20 \parallel * Checks if sceneShape is selected 21 \parallel * @return true if selected false i
21 * @return true if selected false if not 22 */
\begin{array}{c|c} 22 & */ \\ 23 & \textbf{pub} \end{array}public boolean is Selected ()
24 {
25 return selected;
26 }
\frac{27}{28}28 /∗∗
29 | * draw selection
30 ∗/
31 | public void drawSelection (Graphics2D g2)
\begin{array}{c|c} 32 & \phantom{0}83 \end{array}translate(1, 1);\begin{array}{c|c} 34 & \text{draw (g2)}; \\ 35 & \text{translate} \end{array}translate(1, 1);
```

```
\begin{array}{c|c} 36 & \text{draw (g2)}; \\ 37 & \text{translate} \end{array}\text{translate}(-2, -2);38 }
\begin{array}{c} 39 \\ 40 \end{array}private boolean selected;
41 }
```
Listing A.16: Scene Editor (SceneEditor.java)

```
\frac{1}{2} /*
 2 * * author Alice Chang, avc 2120 \frac{3}{1} */
      3 ∗/
 rac{4}{5} import com . graphics .*;<br>5 public class SceneEdit
      public class SceneEditor
 \begin{array}{c} 6 \\ 7 \end{array} {
 \begin{bmatrix} 7 \\ 8 \end{bmatrix} public static void main (String [] args)
 8 {
9 ChemGRAPH sceneFrame = new ChemGRAPH();<br>10 ChemGRAPH graphics();
10 ChemGRAPH. graphics ();<br>11 sceneFrame. setVis
                    \text{sceneFrame}. \text{setVisible}(\text{true});12 }
13 }
```
# Appendix B

# Example Test Code

Listing B.1: Hello World test

```
1 \mid \frac{\ast}{\ast} Test 1: Hello World (comments, print) */
\frac{2}{3}function main () {
\frac{4}{5} print "Hello, world!";
    5 }
```
Listing B.2: Int and String Variable Assignment

```
1 / * Test 2: int and string variable assignment */
 \frac{2}{3}function main () {
 \begin{array}{c|c} 4 & \text{int a;} \\ 5 & \text{int b;} \end{array}int b;
 6 string s;
 7
 \begin{array}{c|c} 8 & a = 2; \\ 9 & b = 3; \end{array}\begin{array}{c|c} 9 & b = 3; \\ 10 & s = "C \end{array}s = "ChemLAB";\frac{11}{12}print a;
13 print b;
14 print s;
15 }
```
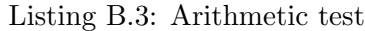

```
1 \mid \frac{\text{4}}{\text{4}} Test 3: Arithmetic Expressions */
2
     function main ()
\begin{bmatrix} 3 \\ 4 \end{bmatrix} f
```

```
5 print 0;
 6 print 1;
 7
 \begin{array}{c|c} 8 & \end{array} /* Plus, minus, multiply, divide, mod */<br>9 print 1+1;
        print 1+1;10 print 4-1;
11 print 2*2;12 print 15/3;
13 print 41\%7;14
15 /∗ P recedence ∗/
16 print 90−6*8;
17
18 /* Parenthesis */
19 print (1+2*3-4)*28/2;\frac{20}{21}21 /* Negative Numbers */<br>22 // print -3-39:
22 // print -3-39;
23 // print 14*-3;
24
25 /∗ Decimals ∗/
\begin{array}{c|c} 26 & // \text{ print } 2.1; \\ 27 & // \text{ print } 5.0 \end{array}\begin{array}{c|c} 27 \\ 28 \end{array} // print \begin{array}{c} 5.0/2.0 \\ 42.0/99. \end{array}// print 42.0 / 99.0;
29 \mid }
```
Listing B.4: String Concatenation

```
1 / * Test 4: String concatenation */
  \frac{2}{3}function main ()
  \frac{4}{5} {
              string a;
  \begin{array}{c|c} 6 & \text{string } b; \\ 7 & \text{string } c; \end{array}\begin{array}{c|c} 7 & \text{string } c; \\ 8 & a = "Hello" \end{array}\begin{array}{c|c} 8 & a = "Hello"; \\ 9 & b = "world"; \end{array}\begin{array}{c|c} 9 & b = "word"; \\ 10 & c = "!"; \end{array}10 | c = "!";
11 print a \hat{ } ", " \hat{ } b \hat{ } c;
12 }
```
#### Listing B.5: If Condition

```
1 \mid \frac{\ast}{\ast} Test 5: If Conditional, Boolean */
2
3 \mid function main () {
\begin{array}{c|c} 4 & \text{int } \mathbf{x} \\ 5 & \text{int } \mathbf{y} \end{array}int y;
\begin{array}{c|c} 6 & x = 17; \\ 7 & y = 42; \end{array}y = 42;
```

```
8 if (x < y) {
 9 \mid print x \hat{ }} " is less than " \hat{ } y;
10 } else {
11 print "Test Failed";
12 }
13 |
```
#### Listing B.6: Nested If Condition

```
1 /* Test 6: Nested If Else */
 \frac{2}{3}function main ( )
 \begin{array}{c|c} 4 \\ 5 \end{array} {
 \begin{array}{c|c} 5 & \text{int } \mathbf{x} \\ 6 & \text{int } \mathbf{y} \end{array}\begin{array}{c|c} 6 & \text{int } \mathbf{y} \\ 7 & \mathbf{x} = 17 \end{array}\begin{array}{c|c} 7 & x = 17; \\ 8 & y = 39; \end{array}y = 39;\begin{matrix} 9 \\ 10 \end{matrix}if (x := y) {
11 y = y + 2;
\frac{12}{13}\begin{array}{c|c} 13 & \text{if } (x > y) \\ 14 & \text{print } "Inn \end{array}14 print "Inner If Failed";
15 } else {
16 y = y + 1;
17 }
\begin{array}{c|c} 18 & \text{else} \end{array} } else {
             print "Outer If Failed";
20 }
\begin{array}{c} 21 \\ 22 \end{array}print y;
23 \mid \}
```
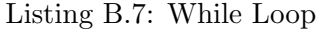

```
1 \frac{1}{\ast} Test 7: While Loop */
  \frac{2}{3}function main ( )
  \begin{array}{c} 4 \\ 5 \end{array} {
  \begin{array}{c|c} 5 & \text{int } a; \\ 6 & \text{int } b; \end{array}\begin{array}{c|c} 6 & \text{int } \mathbf{b} \\ 7 & \mathbf{a} = \mathbf{0} \end{array}\begin{array}{c|c} 7 & \mathbf{a} = \mathbf{0}; \\ 8 & \mathbf{b} = \mathbf{3}; \end{array}b = 3;9
10
11 | while (a < b)\begin{array}{c|c} 12 \\ 13 \end{array} {
                      a = a + 1;
14 print a;
15 \mid \}
```
16 }

#### Listing B.8: Draw

```
1 \mid function \text{ main}()\begin{array}{c|c} 2 & 4 \\ 3 & 2 \end{array}int a;
\begin{array}{c|c} 4 & \text{element } C(12,13,14); \\ 5 & a = C. \text{ mass}; \end{array}\begin{array}{c|c} 5 & a = \text{C}.\text{mass} ; \\ 6 & \text{print } a; \end{array}print a;
7
8 }
```
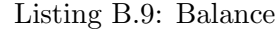

```
\frac{1}{2} function main ()
\begin{array}{c|c} 2 \\ 3 \end{array} {
              string eq;
\begin{array}{c|c} 4 & \text{element } C(12,12,12); \\ 5 & \text{eq} = \text{balance (HNO3, C)} \end{array}\begin{array}{c|c} 5 & \text{eq} = \text{balance (HNO3, Cu1} \longrightarrow \text{CuN2O6, H2O, NO)}; \\ \text{print eq}; \end{array}print eq;
 \overline{7}
```
Listing B.10: Demo 1

```
1 function main()
\begin{array}{c|c} 2 & 2 \\ 3 & 2 \end{array}print "Hello World";
4 call message ("PLT rocks");
\begin{array}{c} 5 \\ 6 \end{array}\begin{array}{c|c} 6 & \text{function message (string m)} \\ 7 & \text{print m} \end{array}print m;
8 }
```
Listing B.11: Demo 2

```
1 function a()2 \mid \{3 string a; string b; string c;
4 string d; string e; string f; string g;
5 \mid a = balance (MgO, Fe1 --> Fe2O3, Mg1);
6
     b = balance(Mg1, HCl \longrightarrow MgCl2, H2);8
9 c = balance (Cl2, CaO2H2 --> CaCl2O2, CaCl2, H2O);
10
11 d = balance (HNO3, Cu1 --> CuN2O6, H2O, NO);
12
13 e = balance (C3H8O, O2 --> CO2, H2O);
14
```

```
15 f = balance (KBr, KMnO4, H2SO4 --> Br2, MnSO4, K2SO4, H2O);
16
17 \vert g = balance (HNO3, Cu1 --> CuN2O6, H2O, NO);
18
19 print a;
20 print b;
21 print c;
22 print d;
23 print e;
24 print f;
25 print g;
26 }
27 function main()
28 \mid \{29 call a();
30 }
```
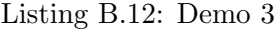

```
1 function calculatekc()
 \begin{array}{c|c} 2 \\ 3 \end{array} {
          int sum;
 4 string eq;
 5 element S (8, 16, 2);
 6 element Br (16, 32, 2);<br>
element Mn (25, 55, 2);element Mn (25, 55, 2);
 \begin{array}{c|cc} 8 & \text{element} & \text{O} & (8, 16, 2); \\ 9 & \text{element} & \text{K} & (19, 39, 1). \end{array}\begin{array}{c|c} 9 & \text{element K (19, 39, 1);} \\ 10 & \text{element H (1, 2, 1);} \end{array}element H (1, 2, 1);
11
12 molecule KBr \{K, Br\};
13 molecule KMnO4 \{K, Mn, O, O, O\};
14 | molecule H2SO4 {H, H, S, O, O, O, O};
15
^{16} eq = balance (KBr, KMnO4, H2SO4 −−> Br2, MnSO4, K2SO4, H2O);<br>17 print eq;
           print eq;
18
19 }
20 function graphics ()
\begin{array}{c|c} 21 & 4 \\ 22 & 6 \end{array}\begin{array}{c|c} 22 & \text{draw ("K", 1, 1, 1, 1, 1, 1, 1, 1, 0)}; \\ 23 & \text{draw ("Br", 0, 0, 0, 1, 0, 0, 0, 0)} \end{array}23 draw ("Br", 0, 0, 0, 1, 0, 0, 0, 0, 0);<br>
24 draw ("Mn", 1, 1, 0, 0, 0, 0, 0, 0);
          draw("Mn", 1, 1, 0, 0, 0, 0, 0, 0);
25 draw ("O", 1, 1, 1, 0, 1, 1, 1, 0);
26 draw ("H", 1, 0, 0, 0, 0, 0, 0, 0);
27 \vert draw ("H", 0, 1, 0, 0, 0, 0, 0, 0);
\begin{array}{c|c} 28 & \frac{1}{29} \\ 29 & \frac{1}{11} \end{array}function main ()
\begin{array}{c|c} 30 & 4 \\ 31 & 5 \end{array}call calculatekc();
```
 $32 |$ }

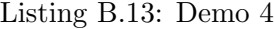

```
1 function reduction ()
 \overline{2}3 string bal;
 4 int reactants;
 5 int products;
 \begin{array}{c|c} 6 & \text{int reactants\_total} ; \\ 7 & \text{int products\_total} ; \end{array}int products_total;
 8
 9 element Fe (26, 56, 2);
10 element Cl (17, 35, 1);11 element Zs (30, 65, 0); // Zs is Zinc solid
12 element Zn (30, 65, 2);
13
14 molecule FeCl2 {Fe, Cl, Cl};
15 molecule ZnCl2 \{Zn, Cl, Cl\};16
17 bal = balance (FeCl2, Zn1 --> ZnCl2, Fe1);
18
\begin{array}{c|c} 19 & \text{reactants} = \text{Zn}.\text{charge}; \\ 20 & \text{products} = \text{Zs}.\text{charge}; \end{array}\text{products} = \text{Zs} \cdot \text{charge};
21
22 \vert reactants_total = mol_charge (FeCl2) + mol_charge (Zn);
23 | products_total = mol_charge (ZnCl2) + mol_charge (Fe);
\frac{24}{25}\begin{array}{c|c} 25 & \text{print} \end{array} "Charge of Zn Reactant: " + reactants;<br>
26 & \text{print} \end{array} "Charge of Zn Product: " + products +
          print "Charge of Zn Product: " + products + "\n\frac{n}{r};
27
28 if (reactants > products)
29 {
30 print "Fe is oxidized and Zn is reduced";
31 print "Fe is the reducing agent and Zn is the oxidizing agent \n\frac{n}{3}";
\begin{array}{c|c} 32 & \rightarrow \\ 33 & \neq \end{array}e l s e
34 {
35 | print "Zn is oxidized and Fe is reduced";
36 print "Zn is the reducing agent and Fe is the oxidizing agent \ln";
37 }
38
       print " Checking if balanced \dots \n\backslash n";
40
41 if (reactants_total = products_total)
42 {
43 print "Yes it is balanced! : )";<br>44 }
44 }
45 else
46 {
```

```
\begin{array}{c|c} 47 & \text{print} \end{array} "Not balanced : ("; 48
48\,49
50 }
51
52 function main()
\begin{array}{c|c} 53 & \textbf{\{}} \\ 54 & \\ 55 & \end{array}54 print " Calculating Redox Formula...\n\cdot \mathbf{n}";
55 call reduction ();
56 }
```
### Appendix C

# Project Log

Listing C.1: Project Log from GitHub

```
1 | commit fa 253 c 7 e 160 d 87 f a 61 e d e 5 e c 10 b 475 e 24 c 273 a 19
2 Author : Martin Ong <mo2454@columbia . edu>
3 Date: Wed Dec 17 23:18:02 2014 -0500
4
5 ALL DONE!
6
 7 commit 14365 cc 6d 5e 8 3 3c 5d 5d f 2 3 8 0 1 9 2e 8 1 3 5 9 9 4e 3 0c 9
8 Author: detectiveconan2 <detectiveconan2@users.noreply.github.com>
9 Date: Wed Dec 17 23:03:36 2014 -0500
10
11 final
12
13 commit 1f772975d571c53ed175dff80af25550d6b65be5
14 | Author: detective conan 2 <detective conan 2@users . noreply . github . com>
15 Date: Wed Dec 17 22:53:46 2014 −0500
16
17 final
18
19 commit 96 ac 3c ae 5 7 1 9 0 6 0 4 8 f 6 8 8dcd 8 5 9c 2 0 3 8 6 8 a a a 0 8 0
20 | Merge: 2991 a 32 f a 2 b 8 0 c
21 Author: Martin Ong \langle \text{mod } 454 \text{ @columbia.edu} \rangle<br>22 Date: Wed Dec 17 21:42:15 2014 -0500
    Date: Wed Dec 17 21:42:15 2014 −0500
23
24 Merge branch 'Martin –3'
25
26 Conflicts:
27 parser . mly
28 scanner . mll
29 sem an tic . ml
30
31 | commit fa 2b80c72d4d209a415f9833edc3359e7474a64b
```
```
32 Author: Martin Ong \langle \text{mod } 454 \text{ @columbia.edu} \rangle33 Date: Wed Dec 17 21:40:15 2014 -0500
34
35 Update stuff
36
37 commit 2991 a 3234d 2 b a 13ff 4894 c 306 b 993 b 7fd 6 f c 9 e 0 2
38 Author : Martin Ong <mo2454@columbia . edu>
39 Date: Wed Dec 17 17:30:39 2014 −0500
40
41 Remove output files
42
43 | commit c46f9e47e4094ae49754173d29d333f63a558bdc
44 Author : Martin Ong <mo2454@columbia . edu>
45 Date: Wed Dec 17 17:29:52 2014 −0500
46
47 Update Makefile
48
\frac{49}{40} commit f66a1fad1c16d0d574e9944c2e54bfed0cbe05ec<br>50 Merge: 9ddba36 06fb1ff
    Merge: 9ddba36 06 fb 1 ff
51 Author : Martin Ong <mo2454@columbia . edu>
52 Date: Wed Dec 17 17:27:10 2014 −0500
53
54 Merging with Martin
55
56 commit 9ddba36deb0f4a4345729f7319fcd99bb333dcb3
57 Author : Martin Ong <mo2454@columbia . edu>
58 Date: Wed Dec 17 13:17:13 2014 −0500
59
60 Working
61
62 commit 06fb1ffc22524c170ea49168ae2f11bf4872c231
63 | Author: Alice Chang \langle \text{avc2120@columbia.edu} \rangle64 Date: Wed Dec 17 11:00:04 2014 −0500
65
66 demo and tests work
67
68 commit 1767 e 6 3 4 2 c f 1 1 9 1 2 5 f 0 7 6 0 0 9 2 d 3 9 e f 7 c 8 3 9 d c e 5 8
69 | Merge: ecfe834 e5f6154
70 Author: Alice Chang \langle \text{avc2120@columbia.edu} \rangle71 Date: Wed Dec 17 10:10:33 2014 −0500
72
73 Merge branch 'Alice -6'
74
75 | commit e 5f 61546554d 9 a 113899 cd 8007d b 78306 dcee 9 b 4
76 | Author: Alice Chang \langle \text{avc2120@columbia.edu} \rangle77 Date: Wed Dec 17 10:10:22 2014 −0500
78
         all tests work
80
81 commit a 3 a 7e 7 2 2 6d a 5 8 5e 8 5 9b 2 a 6b 5e 8 4 3 9e 5e 1c 5c 3 0 7 a
```

```
82 | Author: Alice Chang \langle \text{avc2120@columbia.edu} \rangle83 Date: Wed Dec 17 09:54:00 2014 −0500
 84
 85 demos work
 86
 87 | commit ecfe834c427e0c3c4112281a473994f5fe70de85
 88 Author : Martin Ong <mo2454@columbia . edu>
 89 | Date: Wed Dec 17 05:36:37 2014 −0500
 9<sub>0</sub>91 Modified test files
 92
93 commit 25868 b 3 a 7 7 5ded 5 5 7 4 9d 3 a a a 6 9 5 f 4b 0c 7 8 5 feb 9 4
94 Author : Martin Ong <mo2454@columbia . edu>
95 | Date: Wed Dec 17 05:33:52 2014 −0500
96
97 Did lots of stuff. Improved semantic check, parsing, ast, etc.
98
99 commit 1 b2be93217eb6da33 fe545198b317b43b3ce43b0
100 Author : Martin Ong <mo2454@columbia . edu>
101 Date: Wed Dec 17 03:12:28 2014 −0500
102
103 Update file structure for tests
104
105 commit 534 f 1 2 a 2 8d 3 6 2 f 2 0 a 0 9bdd 8d 5 4 a 4dc 0c 9 f 5e 7 8 6b
106 Author : Martin Ong <mo2454@columbia . edu>
107 Date: Wed Dec 17 02:54:07 2014 −0500
108
109 Resolve conflicts with merge
110
111 commit 21695 f006 dfd2a2184b31327154abcfa4029dc5f\begin{array}{c|cc}\n 112 & \text{Merge:} & 058 \text{c}11\text{a} & \text{d0eefdf} \\
 113 & \text{Author:} & \text{Martin:} & \text{Ong} < \text{mo}\n\end{array}Author: Martin Ong <mo2454@columbia.edu>
114 Date: Wed Dec 17 02:46:17 2014 −0500
115
116 Merge branch 'master' of https://github.com/martinong/ChemLAB
117
\begin{array}{c|c}\n 118 & \text{Conflicts:} \\
 119 & \text{files\_te:}\n \end{array}files_test/CodeTest/test_element.chem
120 files_test/CodeTest/test_element_molecule.chem
121 files_test/CodeTest/test_function_call.chem
122 files_test/CodeTest/test_function_call.out
123 files_test/SemanticTest/semantictest1.chem
124 files_test/test3.chem
125 run sh<br>126 semant
126 semantictest1.chem<br>127 test/CodeTest/test.
            t est / CodeTest / t est _ e l e m e n t . chem
128 test / CodeTest / test _element_molecule.chem
129 test/CodeTest/test_function_call.chem
130 test/CodeTest/test_function_call.out
131 test / SemanticTest / semantictest 1. chem
```

```
132 test/exp/test_function_call.out
133 test/test_element.chem
134 test/test_element_molecule.chem
135 test/test_function_call.chem
\frac{136}{137}commit 058 c 11a00ff 5 4 a a 34 e d 24668 b 608 b c f c a c e 217 c b
138 Author : Martin Ong <mo2454@columbia . edu>
139 | Date: Wed Dec 17 02:36:55 2014 −0500
140
141 | Updated tests structure
142
143 commit d0eefdf6a1afa2a63ff9436dd697d6606c1f12ec
144 | Author: Alice Chang <avc2120@columbia.edu>
145 Date: Wed Dec 17 02:33:40 2014 -0500
146
147 commented out CodeTest in run sh
148
149 commit a 5d00eb 388 53180b 3f 5 a a f 7d 71957 f 7ed 1170e 47<br>150 Author: Alice Chang \langle \text{avc2120@columbia.edu} \rangleAuthor: Alice Chang <avc2120@columbia.edu>
151 Date: Wed Dec 17 02:18:56 2014 −0500
152
153 changed file names so can rm files easily in Makefile
154
155 commit 3 c 8 3 a 1 7 6 d e 4 4 1 9 8 c 0 b c 4 5 6 8 0 e 6 f e e 3 8 c 8 f 9 c e 4 0 a
156 | Author: Alice Chang <avc2120@columbia.edu>
157 Date: Wed Dec 17 02:09:24 2014 −0500
158
159 demos
160
161 commit 0 a 7 6 a 7 4 5 9b 7b 4 1 9d 2 2 9 8 2 3 8 7 7 8 3e ae 6 fddc 2 5 9 6c
162 | Author: Alice Chang \langle \text{avc2120@columbia.edu} \rangle163 Date: Wed Dec 17 01:20:58 2014 −0500
164
165 moved demo4
166
167 commit 6c69025ace3a43b27e2b95cf3e806cb927e5ca3f<br>168 Author: Alice Chang \langle avc2120@columbia.edu \rangleAuthor: Alice Chang <avc2120@columbia.edu>
169 Date: Wed Dec 17 01:20:15 2014 −0500
170
171 demo
172
173 commit a 0 c 1 9 c 3 1 2 b 2 b 4 e f 4 a 4 d e f f 7 7 9 2 7 8 0 f a 4 6 f 8 e a 8 6 5
174 | Merge: ed9a7d9 7ccba08
175 | Author: Alice Chang <avc2120@columbia.edu>
176 Date: Wed Dec 17 01:16:59 2014 −0500
177
178 | Merge branch 'master' of https://github.com/martinong/ChemLAB
179
180 Conflicts:
181 SceneEditor.java
```
182 compile . ml  $183$  test/test9.chem  $\frac{184}{185}$  $185$  commit ed9a7d9aa4dc6926e482f06ab21dc61fc4867b66<br>186 Author: Alice Chang <avc2120@columbia.edu> Author: Alice Chang <avc2120@columbia.edu> 187 Date: Wed Dec 17 01:15:56 2014 −0500 188 189 demos added 190 191 | commit 7 ccba08a70336eb9b3bd1f378ced0f0606d8e370 192 Author : Martin Ong <mo2454@columbia . edu> 193 Date: Wed Dec 17 00:59:52 2014 -0500 194 195 | Added project log to Final Report 196 197 commit c 7 f a b e 4 0 2 6 8 f f 2 8 3 6 c e 5 f 7 5 6 7 9 2 1 c c 4 2 0 a 2 3 5 7 6 2 198 | Author: Alice Chang <avc2120@columbia.edu> 199 Date: Tue Dec 16 23:05:10 2014 −0500 200  $201$  deleted rule 202 203 commit 2 a 40 d 291 f 771 f 8 70 f 40 3 f 1 7 f 4 4 c 90 8 5 1 4 a c 7 a a 9 5 204 Author : Martin Ong <mo2454@columbia . edu> 205 Date: Tue Dec 16 22:58:11 2014 -0500 206 207 | Update test cases 208 209 commit a 19a 452c8dd 8d 4606178e 73f 5 adcb 52cd e 682c 31 210 | Author : Martin Ong  $\langle \text{mod } 454 \text{@columbia.edu} \rangle$ 211 Date: Tue Dec 16 22:57:57 2014 -0500  $\frac{212}{213}$ Changed a lot of stuff 214 215 Tests changed 216 217 commit 9 e 6dbe 7 9 5 9 5b 5 f 5 1 7 9 0 8 0e 9 1 f 0 9 a 1 1 1 6 ad 3e 6 2 9 7 218 Merge: e6f2c1d acc4b94<br>219 Author: Alice Chang  $\langle$ a Author: Alice Chang <avc2120@columbia.edu> 220 Date: Tue Dec 16 21:53:25 2014 −0500 221  $222$  Merge branch 'Alice  $-5$ ' 223 224 commit  $acc4b94ef88607effb602d968b1afa35bc9ef0e5$ <br>225 Author: Alice Chang  $\langle avc2120@columbia.edu\rangle$  $225$  Author: Alice Chang  $\langle \text{avec} 2120@ \text{column} \text{bia.edu} \rangle$ <br> $226$  Date: Tue Dec 16 21:53:09 2014 -0500 Date: Tue Dec  $16 \quad 21:53:09 \quad 2014 \quad -0500$  $\frac{227}{228}$ balance parses 229 230 commit 49d87a8ac2a48745393046a58e73299a1df64047 231 | Author: Alice Chang  $\langle \text{avc2120@columbia.edu} \rangle$ 

232 Date: Tue Dec 16 20:41:45 2014 -0500 233 234 helper added 235 236 commit e6f2c1d800afa90c5ff2ca2003b351249bbd453f<br>237 Author: Martin Ong  $\langle \text{mod}2454@$ columbia.edu $\rangle$ Author: Martin Ong <mo2454@columbia.edu> 238 Date: Mon Dec 15 21:23:52 2014 -0500 239  $240$  Outputs error when it doesn't match file for test 241 242 commit d 4913a 22046441 b 46d ca 2 c 74e 2897 f 26c f c 0ed 9 c 243 Author : Martin Ong <mo2454@columbia . edu> 244 Date: Mon Dec 15 21:08:58 2014 -0500 245  $246$  Delete test 7 247 248 commit 1 b f 6 a c c 7 a 9 4 4 4 8 7 6 c 6 3 d b b 1 f c 6 7 a f d a 0 6 f 0 4 0 a d e 249 | Merge: df2360e 63ff646 250 Author : Martin Ong <mo2454@columbia . edu> 251 Date: Mon Dec 15 21:08:38 2014 −0500 252 253 Merge branch ' Semantic −2' 254  $255$  Conflicts:  $256$  ast.mli 257 c ompile . ml 258 parser.mly  $259$  scanner . mll 260 sem an tic . ml 261 test/test6.chem  $\frac{262}{263}$ commit 63 f f 6 4 6 2 1 0 6 3 6 8 4 e 4 5 8 1 b 2 2 a e dd b 8 7 0 3 d 1 9 2 7 a 8 f 264 Author : Martin Ong <mo2454@columbia . edu> 265 | Date: Mon Dec 15 21:02:05 2014 -0500 266 267 | Fix test cases, no parse errors 268 269 commit e 0 a 6 0 3 5 f 2 4b 2 3 3 6 0 1 5 8 4b 8 9 a 2 a 3 8 3 fecd 5 9e 2 3d 8 270 Author : Martin Ong <mo2454@columbia . edu> 271 Date: Mon Dec 15 20:58:01 2014 -0500 272 273 Added single line comments  $\frac{274}{275}$  $275$  commit 7046 b6e22e5fdb85dc36291b1ff8867cf8c224c6<br>276 Author: Martin Ong <mo2454@columbia.edu> Author: Martin Ong <mo2454@columbia.edu> 277 Date: Mon Dec 15 20:43:02 2014 -0500 278 279 Removed duplicate file 280 281 commit e 108 a c b c 8 e 2 c d 7 4 2 7 f 4 c 7 7 4 f a 4 2 d d 9 7 e 9 0 8 9 4 f 2 1

282 Author : Martin Ong <mo2454@columbia . edu> 283 Date: Mon Dec 15 20:41:44 2014 -0500 284 285 Updated make clean  $\frac{286}{287}$ commit 729 e 19f 4b 38c 289bd 9be 713 adc 0 a 0 6 3de 25 e 7 c 40 288 Author : Martin Ong <mo2454@columbia . edu> 289 | Date: Mon Dec 15 20:35:03 2014 -0500 290 291 Updated test script 292 293 commit 025 c 95 c b e 8191 a b a e 9 c f 8 c d 45 254 a 4 a c 0 6 d c f 6 8 3 294 Author : Martin Ong <mo2454@columbia . edu> 295 Date: Mon Dec 15 19:02:46 2014 −0500 296 297 | Update parser, scanner, ast to include mod, concat 298 299 commit b2f53f3d6cde3a5a68aebbfe5f3d585452f14d80 300 Author : Martin Ong <mo2454@columbia . edu> 301 Date: Mon Dec 15 19:01:44 2014 -0500 302 303 Check tests against expected 304 305 Put expected outputs in folder exp 306 307 commit 14 d6922b3a0699b4ea f8aabdb77180333c751350 308 Author : Martin Ong <mo2454@columbia . edu> 309 Date: Mon Dec 15 17:48:57 2014 −0500 310 311 | Updated all test files  $\begin{array}{c} 312 \\ 313 \end{array}$ commit 222606 b 774 b 90 2e 111 c a 0 ce 5 f 78 2 9 d 9 8 1 d 0 4 8 a 9 0 314 Author : Martin Ong <mo2454@columbia . edu> 315 Date: Mon Dec 15 17:48:32 2014 −0500 316 317 | Updated all test files 318 319 commit df2360ecf133f33537d4c7b9cbf202f1eb281846  $320$  Author: Martin Ong  $\langle$  martinong@users . noreply . github . com> 321 Date: Mon Dec 15 14:43:13 2014 -0500 322 323 Update README.md 324 325 | commit 6598 a 0 242 f a 8 b 231 a a 1 f 0 a 2 a 3 0 8 9 a 0 3 9 a a 4 2 6 3 3 9 326 Author : Martin Ong <mo2454@columbia . edu> 327 Date: Sun Dec 14 23:43:06 2014 -0500 328 329 Formatted code listings 330 331 commit 9f9678207a2e467ab461a0361773734ea4481c7c

```
332 Author : Martin Ong <mo2454@columbia . edu>
333 Date: Sun Dec 14 23:16:05 2014 -0500
334
335 Added image in
336
337 commit 366 b 2 fe 0e 0d 3c 1 8 3e 2 7 1 9 8 3 7 9 8 6 a 8edcc 3bd 7d 5d
338 Author : Martin Ong <mo2454@columbia . edu>
339 Date: Sun Dec 14 23:10:07 2014 -0500
340
341 Restructured file structure
342
343 | commit 70 b 30 1 b 99 9 3 4 c b c 8 6 c c a f 6 5 f c 2 2 9 c 8 6 1 1 2 b 8 a 1 7 3
344 Author : Martin Ong <mo2454@columbia . edu>
345 Date: Sun Dec 14 23:07:28 2014 −0500
346
347 | Initial Commit for Final Report in Latex
348
\frac{349}{350} commit ac5847f846e619b2a533f3233d146b1a673d1afb<br>350 Author: detectiveconan2 <ggl2110@columbia.edu>
     Author: detective conan2 <ggl2110@columbia.edu>
351 Date: Sun Dec 14 23:05:00 2014 -0500
352
353 picture
354
355 commit e 58 e f c 348 f 0 9 5 2 a c 3 e 2 a e f 1 e 2 2 7 8 e 6 0 9 f 4 1 6 6 7 d b
356 Author: detective conan 2 \leqggl2110@columbia . edu>
357 | Date: Sun Dec 14 23:03:49 2014 −0500
358
359 final paper
360
361 commit f40dbf7d0d44c68ce772ef004c371b335dfb6bf3
362 Author: detective conan 2 \leq ggl2110@columbia.edu363 Date: Sun Dec 14 22:18:27 2014 -0500
364
365 final paper
366
367 | commit 9f69d7e7493e8c693921b39124280b94c7dbce56
368 Author: detective conan 2 \leq ggl(2110@columbia.edu)369 Date: Sun Dec 14 21:33:55 2014 -0500
370
371 final paper parts
372
373 commit 3 b 6 5b 7b 4 1 4 2d 1 f 4 2 4 3c 7 4 a 2 3c 8 9 6 8d 9 9 1e 2 5 fbb 4
374 Author: Alice Chang \langle \text{avc2120@columbia.edu} \rangle375 Date: Sun Dec 14 15:34:36 2014 -0500
376
377 deleted contents of ChemLAB. java
378
379 commit 17f9a2020385a6966bcb8367f22c0e1aa75abd2f
380 Merge : 299 e376 1 c2d5c9
381 Author: Alice Chang \langle \text{avc2120@columbia.edu} \rangle
```

```
382 Date: Sun Dec 14 13:15:16 2014 −0500
383
384 | Merge branch 'Alice --2'
385
386 Conflicts:
387 c ompile . ml
388 parser.mly
389
390 commit 299 e 3 7 6 9 9 a e c 2 1 7 b f f a c f e 2 8 b 8 9 e 8 9 a 3 8 3 c 1 0 5 a 1
391 | Merge: 0f76289 f8168c2
392 | Author: Martin Ong <martinong@users.noreply.github.com>
393 Date: Sun Dec 14 11:28:08 2014 −0500
394
395 Merge pull request #5 from martinong/Semantic−2
396
397 Major Debug
398
399 commit 0 f 7 6 2 8 9 e 7 6 9 7 f 8 f f 8 f b e 9 5 d 8 8 b 3 a 0 b f c 0 b d 9 5 e 7 b
400 Author : Martin Ong <mo2454@columbia . edu>
401 | Date: Sun Dec 14 11:24:45 2014 −0500
402
403 Merge branch ' Semantic −2'
404
405 commit f 8168c2443120e a 304a 5c48f163fce 9e 295251a 8
406 Author : Martin Ong <mo2454@columbia . edu>
407 | Date: Sun Dec 14 02:02:05 2014 −0500
408
409 Major Debug
410
411 If, For, While loops fix<br>412 Concat works
         Concat works
413
414 commit 6 d 4 c c 1 a 9 4 3 5 6 b 4 0 9 e d 1 c 8 0 3 f 4 a d 6 f 1 d c 2 d f 2 f 0 5 c
415 | Merge: 141 c700 c6c3293
416 Author : Martin Ong <mo2454@columbia . edu>
417 | Date: Sun Dec 14 01:06:23 2014 −0500
\frac{418}{419}419 Merge branch ' Martin−Semantic '
420
421 Conflicts:
422 ChemLAB. class
423 chemlab . ml
424 c ompile . ml
425 sem an tic . ml
426
427 commit c 6c 3 2 9 3 7 3c 3 1 7 9 2 9 5 9 3db 4c 5 f a 4 4 a 7 4 9 2e 8 3 0 8 2e
428 Author : Martin Ong <mo2454@columbia . edu>
429 Date: Sun Dec 14 00:56:34 2014 −0500
430
431 Remove Element, Molecule and Equation types
```
 commit 2 f 8 a 8 0 8 6 f 1 0 1 c 5 a 8 5 d 3 f 4 a b c 8 3 3 1 5 9 8 4 7 1 c d c 2 6 4 Author : Martin Ong <mo2454@columbia . edu> 435 Date: Sun Dec 14 00:50:28 2014 −0500  $\frac{436}{437}$ Add string of type to return the java string commit c 4 8 6 3 f 9 8 0 a 8 1 d 9 d d 7 b e f b 0 4 f c e 2 f b a b 3 d e 9 0 9 5 3 3 Author : Martin Ong <mo2454@columbia . edu> 441 | Date: Sun Dec 14 00:41:14 2014 −0500 443 Change type from a string to "data\_type" 445 commit f70c574f9a82028852aa8e83b7e50e7aa53cc755 Author : Martin Ong <mo2454@columbia . edu> 447 | Date: Sun Dec 14 00:11:23 2014 −0500 449 Semantic check compiles 451 Checks for valid body. Still buggy (Maybe problems with get\_expr\_type) 453 commit fe0c5a310de9125a27f4e109619209190d1f3403 Author : Martin Ong <mo2454@columbia . edu> Date: Sun Dec 14 00:10:18 2014 -0500 457 Update spacing of test file commit 1 c 2 d 5 c 9 f 6 1 1 f a 7 c a 5 3 2 d 4 f 6 d 9 9 f 3 2 a c d d 7 2 4 f a 6 6 Author: Alice Chang  $\langle \text{avc2120@columbia.edu} \rangle$ 461 Date: Sat Dec 13 21:37:42 2014 −0500 works commit e 4 a 1 1cc 5 9 4 4 a 5 a 0d 2d a 7 3b 4 4 3 5 1c 9 2c 1 6 8 4 0 3e 7 1 Author: Alice Chang  $\langle \text{avc2120@columbia.edu} \rangle$ 467 Date: Sat Dec 13 18:55:23 2014 −0500  $\frac{468}{469}$ readme edited commit 7 b 5 0d 4 7d a 0 0 2 f f 4 8c 9b a 5 6 2 4 5d 3cd 0 7 4 fe 8 8 5 8 a 6 Author: Alice Chang  $\langle \text{avc2120@columbia.edu} \rangle$ 473 Date: Sat Dec 13 18:51:45 2014 −0500 475 cleaned up commit  $430$  fb  $2ea4d8aa1f27e5e9774504b636e8c6d71f$ b Merge : 5 de8527 46 b797c Author: detective conan  $2 <$ ggl $2110@$ columbia.edu> 480 Date: Sat Dec 13 18:35:51 2014 −0500 

```
482 | Merge remote−tracking branch 'origin/Martin-Semantic' into Martin-
              Semantic
483
484 Conflicts:
485 sem an tic . ml
486
487 | commit 46 b 797 cb 8 c f 1 e 386957 a 1db 01 f c 5 a c 3 f c b 4 2 d a b 3
488 Author : Martin Ong <mo2454@columbia . edu>
489 Date: Sat Dec 13 18:34:31 2014 -0500
490
491 Validate Body statements
492
493 commit 5 de 8 5 2 7 3b f 2 4 3 3 0 7cdeceb 7 8 8 2 0e 4 2db f 1 2 1 7 6dd
494 Author: detective conan 2 \leq gg12110@columbia.edu495 Date: Sat Dec 13 18:33:47 2014 −0500
496
497 updated sem an tic
\begin{array}{c} 498 \\ 499 \end{array}commit 141 c 700 10 4 e 66341 f 7 c 541 98 c 9 a a 1 a 7d beb 0 a 7b f
500 Author: detective conan 2 \leq ggl2110@columbia.edu501 | Date: Sat Dec 13 18:29:15 2014 −0500
502
503 semantic−check exp
504
505 commit a 4d 540 1 1 2 3 5 f a 544 a 7 f 5 7 a 8 6 a 4 a d 8 9 7 7 2 9 8 6 b 6 5 b
506 | Author: Alice Chang <avc2120@columbia.edu>
507 | Date: Sat Dec 13 18:24:53 2014 −0500
508
509 fixed
510
511 commit 73 e 6 9 6 8 8 2 a 2 8 5c 9 5 5 2 ad 9 4 8 4 5d 4b 3 4 7ce 9 4 1 f 5 4 8
512 | Author: Alice Chang \langle \text{avc2120@columbia.edu} \rangle513 Date: Sat Dec 13 18:19:45 2014 -0500
514
515 only does graphics if needs
516
517 commit 96 abeb25b77b6918b70ba49808edd2d5c0f34f10
518 Author: detective conan 2 \leq ggl(2110@columbia.edu)519 Date: Sat Dec 13 17:31:48 2014 −0500
520
521 semantic – add if else
522
523 commit 1816 c ad a 36 a f 54d 7f 15 e 47 e a 293 172 123 17 e 8 b 39
524 | Author: Alice Chang <avc2120@columbia.edu>
525 Date: Sat Dec 13 16:41:08 2014 −0500
526
527 graphics works
528
529 commit a 9 6 1d 8d 2b 9d 2 4cde 5 0 6 3 1 8 6 7 5 f f 8e 7 6 1 2e 9b f 3 2 8
530 | Author: Alice Chang \langle \text{avc2120@columbia.edu} \rangle
```
531 Date: Sat Dec 13 14:18:30 2014 −0500 532 533 | Added Graphics  $\begin{array}{c} 534 \\ 535 \end{array}$ commit 9638709611d3f8a44fb68e6c2f75719db60099db 536 | Author: Alice Chang  $\langle \text{avc2120@columbia.edu} \rangle$ 537 Date: Fri Dec 12 16:09:45 2014 −0500 538 539 atom name added 540 541 commit 8 d 6 8 9b 5 7 8 3 5 fd fbb 5 1 1 4 7b 6 1 5 3 6 9 9 9 8 0ecec 9b 2c  $542$  Author: Alice Chang  $\langle \text{avc2120@columbia.edu} \rangle$ 543 Date: Fri Dec 12 14:41:02 2014 −0500 544 545 added access  $\frac{546}{547}$ 547 commit  $40e7c4c05fc091c84b9905a0e076090b124dfba7$ <br>548 Author: detectiveconan2 <ggl2110@columbia.edu> Author: detectiveconan2 <ggl2110@columbia.edu> 549 Date: Thu Dec 11 16:19:49 2014 −0500 550 551 more type checking-semantic 552 553 commit c 1 a 5 5 3 0 0 d 1 3 f a 0 5 f c e b 6 e 3 0 f 0 6 3 e 3 5 5 4 9 d 4 4 a 0 9 6  $554$  Author: detective conan  $2 \leq ggl(2110@columbia.edu)$ 555 Date: Thu Dec 11 15:39:32 2014 −0500 556 557 semantic can check type of formals and vars 558 559 commit 3770 d f a 6391 458 56494 e e a a 983 56 d c 729 e c f 0 f 2 5 560 Author : Martin Ong <mo2454@columbia . edu> 561 Date: Thu Dec 11 15:36:29 2014 -0500 562 563 Semantic check function parameters 564 565 commit d4b62ce73837a83e44475d3b1bb851033649b f65 566 | Author: Alice Chang <avc2120@columbia.edu> 567 Date: Thu Dec 11 14:44:44 2014 −0500 568  $569$  test 8 570 571 commit 4061602 fb31778cc3a894b91fe4a27f334827cf8  $572$  Author: Alice Chang  $\langle \text{avc2120@columbia.edu} \rangle$  $573$  Date: Thu Dec 11 14:44:14 2014  $-0500$ 574 575 added while and test 576 577 commit 772979 d f 7 e b 1 f 8 f d 4 9 3 8 a a 2 1 8 3 0 6 b c 6 5 3 f 1 2 1 2 8 e 578 | Merge: b9e106a 4665 f8b 579 | Author: detective conan2 <ggl2110@columbia.edu> 580 Date: Thu Dec 11 14:13:43 2014 −0500

```
581
582 sem an tic
583
584 | commit b 9e 106 ad 836 a 537 a 7c 8b 8839 b b 5ec 1736 f 0 106 e 4
585 Author: detective conan 2 \leqggl2110@columbia.edu>
586 Date: Thu Dec 11 14:12:00 2014 −0500
587
588 semantic − one error
589
590 commit 4665 f 8b 7 4 5 1 5c 2 0 7e 8 f 5 3 8 0 1 2 2 2 a a 3 5b ab 4 ab 1 3b
591 Merge : 65 d1725 c448186
592 Author: Alice Chang <avc2120@columbia.edu>
593 Date: Wed Dec 10 22:09:38 2014 −0500
594
595 Merge branch 'Alice -1'
\frac{596}{597}597 commit c4481864bb83166f93ca80348439f3b5dda0b454<br>598 Author: Alice Chang <avc2120@columbia.edu>
598 | Author: Alice Chang \langle \text{avc2120@columbia.edu} \rangle<br>599 | Date: Wed Dec 10 22:08:34 2014 -0500
     Date: Wed Dec 10 22:08:34 2014 −0500
600
601 Compiler Done !
602
603 commit 25 b 9 f 6 1 9 1 d 3 f 6 e 6 c 4 f 9 7 a 6 7 c 8 2 b 4 5 0 c a 6 3 b e 7 d 8 2
604 Author : Martin Ong <mo2454@columbia . edu>
605 Date: Wed Dec 10 20:09:32 2014 -0500
606
607 Update gitignore to exclude . java files
608
609 commit b0a25d3a3c8073b076ef1dde5251a292ec8a84f9<br>610 Author: Alice Chang \langleavc2120@columbia.edu>
     Author: Alice Chang <avc2120@columbia.edu>
611 Date: Wed Dec 10 15:41:01 2014 -0500
612
613 hello world compiles!
614
615 commit 65 d 1 7 2 5 8 d f e 5 e 7 1 b f 9 f b f 2 a 4 1 1 e d 4 0 0 8 6 2 9 e 6 e 6 e
616 | Author: Alice Chang <avc2120@columbia.edu>
617 Date: Wed Dec 10 15:13:33 2014 -0500
618
619 Merge branch ' Hell o−World '
620
621 Conflicts:
622 ast. mli
623
624 commit 71 b5686c9a48c57d1ad1359bdea07e674055ab2b
625 | Author: Martin Ong \langle martinong@users.noreply.github.com>
626 Date: Wed Dec 10 14:44:35 2014 -0500
627
628 Update .gitignore
629
630 I gnore test files generated by compiler
```

```
631
632 commit f 36895bb0d f 639376bae04cb fd 62ee 3a f 3d 35d 29
633 | Merge: 8f1698b af20856
634 | Author: Alice Chang \langle \text{avc2120@columbia.edu} \rangle635 Date: Wed Dec 10 14:44:12 2014 -0500
636
637 Merge branch 'master' of https://github.com/martinong/ChemLAB
638
639 commit 8 f 1 6 9 8b 0 2b 3 5 9 6 5 3 9 0e a 9 a 0c 6 f 0b 5 4 5 2 0 8 2 1 0 0 8d
640 | Author: Alice Chang <avc2120@columbia.edu>
641 Date: Wed Dec 10 14:44:10 2014 -0500
642
643 deleted test files
644
645 commit 290 b 4 9 6 2d 8 2b 4 9 1 f 2 a 7 0 9d 2 1 6d 7 6 0ce 9 fd 3d 5 3eb
646 | Merge: 442 fc78 24048 cb
647 | Author: Alice Chang <avc2120@columbia.edu>
648 Date: Wed Dec 10 14:43:42 2014 -0500
649
650 | Merge branch 'master' of https://github.com/martinong/ChemLAB
651
652 Conflicts:
653 ast.mli
654
655 commit a f 2 0 8 5 6 6e 2 6 5 0d ad 6b 6 8 9 8 0 7 4 4 8d 7c 6e f 5 4 8d f 1 5
656 | Merge: 24048 cb df403a5
657 Author : Martin Ong <mo2454@columbia . edu>
658 Date: Wed Dec 10 14:36:24 2014 −0500
659
660 Merge branch ' Martin '
661
662 commit df403a53220400f9965d9552a5e8ecbb1937d251
663 Author : Martin Ong <mo2454@columbia . edu>
664 | Date: Wed Dec 10 12:39:02 2014 −0500
665
666 Compiles and runs balancing one equation
667
668 commit 2 d 9 3 3 8 0 5 e f 5 8 3 1 2 b c e 8 4 9 3 7 c 4 f d c 8 f a 0 3 c 9 f 7 4 d 2
669 Author : Martin Ong <mo2454@columbia . edu>
670 Date: Wed Dec 10 12:24:19 2014 -0500
671
672 Change main class name from "ChemLAB"
673
674 commit 24048 \text{cb}02 \text{b}5 \text{da}48 \text{fa}8 \text{fa}9 \text{e}46 \text{b}5 \text{b}61 \text{cd}17 \text{fa}40 \text{ce} \text{b}4 \text{da}675 Author : Martin Ong <mo2454@columbia . edu>
676 Date: Sat Dec 6 02:01:51 2014 -0500
677
678 Minor touch ups
679
680 commit 4946 d0dfad380cb72aff8e9cf8dc4a62fc9bef5f
```

```
681 | Author: Martin Ong \langlemartinong@users.noreply.github.com>
682 Date: Sat Dec 6 02:00:49 2014 -0500
683
684 Delete chemistry.class
685
686 commit 06 b 9 a 5 2 f 1 1e 9be 2b 0 3 a 9 f 9 6 7 7 3 4 9 0d 3 1 6 8b f 8dbe
687 | Author: Martin Ong \langlemartinong@users.noreply.github.com>
688 Date: Sat Dec 6 02:00:41 2014 -0500
689
690 Delete ChemLAB. class
691
692 commit e ad 2b f 3 4b a 6 5 7 9 5e f 9 c 7 7b f 0 1 9 5 ad 7 2 9 8 1d 8c 1c 3
693 Merge : e2410d9 a3a1787
694 Author : Martin Ong <mo2454@columbia . edu>
695 Date: Sat Dec 6 01:55:14 2014 -0500
696
697 Merge branch ' Hell o−World '
698
699 Conflicts:
700 . gitignore
701 ChemLAB. class
702 chemistry.class
703 c ompile . ml
704
705 commit e 2 4 1 0 d 9 a f 6 0 9 5 f b 2 f e e 8 6 0 5 3 f 0 8 b c e 2 0 6 9 4 a d 1 4 1
706 | Merge: 93 f c e f 3 e a 0 a 11 e
707 Author : Martin Ong <mo2454@columbia . edu>
708 Date: Sat Dec 6 01:39:47 2014 −0500
709
710 Merge branch 'Gabe '
711
712 \sim Conflicts:
713 Parse . java
714 ast.mli
715 sem an tic . ml
716
717 | commit 93fcef39b26203931fec19e903e0154d2b345280
718 | Merge: c0ce58b d8bec35
719 Author: Martin Ong \langle martinong@users . noreply . github . com>
720 Date: Sat Dec 6 01:29:27 2014 −0500
721
722 Merge pull request #1 from martinong/Martin
723
724 Martin
725
726 commit d 8bec 3 5 4 5 5 4c 0bd 1 8d 6 1 2 7 2c a f 8edc a 1e 0de 5e 6e
727 Author : Martin Ong <mo2454@columbia . edu>
728 Date: Sat Dec 6 01:27:32 2014 −0500
729
730 Changed " chemlab . ml" so that it can take arguments
```
731  $732 \text{$ l} commit ea $0a11efe340c6d1affacaa45560ae1253fffd16$ 733 | Author: detectiveconan2 <ggl2110@columbia.edu> 734 Date: Sat Dec 6 00:01:55 2014 −0500 735 736 semantic compiles now 737 738 | commit b 9107 a 8684d 79759 cd 09f4 e 19b 32 cebb 90 e e 8 c 3 f 739 Author : Martin Ong <mo2454@columbia . edu> 740 Date: Fri Dec 5 23:06:26 2014 −0500 741 Make test . sh fancier 743 744 | commit a 3 a 1 7 8 7 fd 9 f 5 5 6 e 3 c 5 0 9 d 3 f 3 9 b b d 7 0 4 7 8 8 1 d 7 0 b 3 745 | Author: Alice Chang  $\langle \text{avc2120@columbia.edu} \rangle$ 746 | Date: Fri Dec 5 23:02:35 2014 −0500  $747 \over 748$ outputs equation 749 750 commit 442 fc 7 8 0 9ee 3bb 2 5 9 9 0 3b 0 7d 6 4e 3 1 3 8 5 1c 0 2 6 3 5 5 751 | Author: Alice Chang <avc2120@columbia.edu> 752 Date: Fri Dec 5 22:56:38 2014 −0500 753 754 prints out equation from compiler 755 756 commit c0ce58b6fd1241e14fc28d71535addbc635e8f7b 757 Author : Martin Ong <mo2454@columbia . edu> 758 Date: Fri Dec 5 22:33:51 2014 −0500 759 760 | Updated so that \*.class is cleaned in "make clean" 761 762 commit 567834 da2f2a67c1dc553f7dfad9290afb1e4837 763 Author : Martin Ong <mo2454@columbia . edu> 764 | Date: Fri Dec 5 22:28:40 2014 −0500 765 766 Ignore \*.class files 767 768 commit acafa50b818fd91608cdd0d55cd6baf0aab0efe4 769 | Merge: 7 c b 40 f 0 f e 5 a 5 9 a 770 Author : Martin Ong <mo2454@columbia . edu> 771 Date: Fri Dec 5 22:23:57 2014 −0500 772 773 Merge branch ' Hell o−World ' 774 commit 531 f 8 c 2 d 1 f b 7 9 4 3 6 3 6 6 2 5 8 d 0 c 1 f 7 5 e 1 c 7 5 0 9 b 5 f 3 776 | Author: Alice Chang  $\langle \text{avc2120@columbia.edu} \rangle$ 777 Date: Fri Dec 5 19:32:28 2014 −0500 778  $779$  fixed 780

```
781 commit fe 5 a 5 9 ac 6 3 8 2 1 7 9d 1 8 6 0 1 5 7 4 5 5 ad 8 0be 3 0 9 acd f 7
782 Author: Alice Chang \langle \text{avc2120@columbia.edu} \rangle783 Date: Thu Dec 4 16:59:18 2014 −0500
784
785 edited!
786
787 commit 47093 c b 3 0 0 8 5 3 8 5 a 1 f 5 c 9 c a 9 2 f d 7 3 9 7 4 6 8 c 7 f b 2 c
788 | Author: Alice Chang <avc2120@columbia.edu>
789 Date: Thu Dec 4 16:44:37 2014 −0500
790
791 error free!
792
793 | commit f 2 b e f f f 3 3 2 3 1 a 7 6 3 8 e 9 c e e 0 9 4 5 f c f 4 6 f 5 5 7 b 5 9 d 5
794 Author: Alice Chang \langle \text{avc2120@columbia.edu} \rangle795 Date: Thu Dec 4 14:56:21 2014 −0500
796
797 | Fixed chemistry.java
798
     799 commit c d e 8 7 e b 4 d b 6 7 e 1 6 8 c f e 8 c f 4 5 a 7 0 7 2 e 1 a d c 9 3 f a 1 f
800 Author: detective conan 2 \leq ggl(2110@columbia.edu)801 | Date: Thu Dec 4 00:29:17 2014 −0500
802
803 function for CHEMLAB
804
805 commit 2ac58c076c8e6931694a2e2adff48b9079b2c1cf
806 | Author: Alice Chang <avc2120@columbia.edu>
807 Date: Wed Dec 3 20:07:09 2014 −0500
808
809 makefile changed and parser fixed
810
811 commit 1067 f2c04e1f2b524ddba20545350861acd3c12f<br>812 Author: detectiveconan2 \langleegl2110@columbia.edu>
     Author: detective conan2 \langle \text{ggl2110@columbia.edu}\rangle813 Date: Wed Dec 3 00:02:01 2014 −0500
814
815 semantic analyzer, added some checking for func
816
817 commit ca835111c8227af4590dfb3480b5fbe16eb92f2a
818 | Author: Alice Chang \langle \text{avc2120@columbia.edu} \rangle819 Date: Tue Dec 2 18:07:26 2014 −0500
820
821 compiler
822
823 commit b 2010c8ff a a d 346 d 291 f a 0 f 80 b 591 4 d d a b 94 a c 4 f
824 Author: Alice Chang \langle \text{avec 2120@columbia.edu>}<br>825 Date: Tue Dec 2 15:16:17 2014 -0500
     Date: Tue Dec 2 15:16:17 2014 −0500
826
827 added files and java program
828
829 commit d08499229e2538b818567096475f7ba0f8a67239
830 | Author: Alice Chang \langle \text{avc2120@columbia.edu} \rangle
```

```
831 Date: Sun Nov 30 14:42:06 2014 −0500
832
833 added semantic check
834
835 commit b1d3aa91e1c93d02203ce6f89adc9b85ff58eadf
836 | Author: Alice Chang \langle \text{avc2120@columbia.edu} \rangle837 Date: Sun Nov 30 02:08:37 2014 -0500
838
839 first draft of parser done and working
840
841 commit 7a08f7b6cea8d7769a495c82e92634f5de3ad6a1
842 | Author: Alice Chang <avc2120@columbia.edu>
843 Date: Sun Nov 30 02:02:47 2014 -0500
844
845 fixed equation and molecule
846
847 commit 5 b f 3 5 f 5 2 8 1 3 7 a f c e d c 3 3 5 4 d b c c c 5 b 2 3 3 c 3 3 4 6 4 7 d
848 | Author: Alice Chang \langle \text{avc2120@columbia.edu}\rangle849 | Date: Sun Nov 30 01:57:25 2014 -0500
     Date: Sun Nov 30 01:57:25 2014 -0500850
851 fixed elements and molecules
852
853 commit b 98 a 5 ee bd 5 7 8 5 0 d 3 8 9 5 7 1 7 d e 4 4 1 a f a d 6 f 8 c 6 0 a 0 6
854 | Author: Alice Chang <avc2120@columbia.edu>
855 Date: Thu Nov 27 13:50:08 2014 -0500
856
857 edited ast
858
859 commit dc74852b700b71ab04374785303d3 f435b f958b3
860 | Author: Alice Chang <avc2120@columbia.edu>
861 Date: Wed Nov 26 16:51:14 2014 −0500
862
863 Merged
864
865 commit 0 c f 4 a d 2 c c 1 1 c b 8 3 e f 5 b 8 f 9 d c 3 0 0 3 3 f b 8 5 b 9 f b 6 c 9
866 | Merge: b8845ed ca1659e
867 | Author: Alice Chang <avc2120@columbia.edu>
868 Date: Wed Nov 26 16:42:40 2014 −0500
869
870 | Merge branch 'master' into Hello-World
871
872 Conflicts:
873 ast. mli
874 chemlab . ml
875 parser . mly
876 scanner . mll
877 test2.chem
878 test 3. chem
879
880 commit b8845ed2c416bb5e628d4b2a83f2865737ba578e
```
881 | Author: Alice Chang <avc2120@columbia.edu> 882 Date: Wed Nov 26 16:40:03 2014 −0500 883 884 Changed Makefile and Ast 885 886 commit ca1659ec93bfc1522b0bf7aa6bf4264130d860fe 887 | Author : Alice Chang <avc2120@columbia.edu> 888 Date: Wed Nov 26 16:15:08 2014 -0500 889  $890$  Test cases work 891 892 commit fdd 1517b 2781 e 78 c a 4f 298 700 4722 e c 5b 54d f 4 e d 893 | Author: Alice Chang <avc2120@columbia.edu> 894 Date: Wed Nov 26 11:39:05 2014 −0500 895 896 added function functionality 897 898 commit fa 9 9 2 4 8 d 5 d 9 5 e 6 c 3 1 5 7 6 4 1 9 b 9 f f b b 2 5 a 7 1 3 8 9 7 6 a 899 | Author: Alice Chang <avc2120@columbia.edu> 900 Date: Tue Nov 25 16:01:02 2014 -0500 901 902 All test cases work 903 904 commit 04732499 b6c2b5f61f13563b6613db6670c5559f 905 | Author: Alice Chang <avc2120@columbia.edu> 906 Date: Tue Nov 25 15:39:51 2014 -0500 907 908 Added And Or 909 910 commit f40f7f6bb740370b5ed98ad719d146958300c38a 911 | Author: Alice Chang  $\langle \text{avc2120@columbia.edu} \rangle$ 912 Date: Tue Nov 25 15:31:54 2014  $-0500$ 913 914 | All test cases working from 1-9 exempt 2 915 916 commit 0 c a 5 9 0 7 9 e a e 9 5 6 f b b d 1 0 2 1 e 7 a 2 b 8 4 f 4 1 4 7 f 7 f d 2 4 917 | Author: Alice Chang  $\langle \text{avc2120@columbia.edu} \rangle$ 918 Date: Tue Nov 25 15:12:17 2014 -0500 919 920 Conditional and Arithmetic Working 921 922 commit ce a 3 4 4 f 9 2 5 5 1 0d a 1 7 3 4 5e a ad 6 5 2 a 6e 6e 5 1 8 5 ce 6e 923 | Author: Alice Chang  $\langle \text{avc2120@columbia.edu} \rangle$ 924 Date: Tue Nov 25 14:02:28 2014 -0500 925 926 Equation Declaration Works 927 928 commit e 3 4 9 5 b a 8 a a a e 2 8 c 0 4 6 2 a 8 1 8 4 2 b c 6 6 3 e f f e 4 a 9 e 5 1 929 | Author: Alice Chang <avc2120@columbia.edu> 930 Date: Tue Nov 25 13:42:16 2014 -0500

931 932 molecule declaration works  $\frac{933}{934}$ 934 commit  $7 \text{cb}40 \text{f}049 \text{e}0a22498 \text{f} \text{eb} \text{c}81 \text{c}92 \text{e} \text{f}7d9 \text{f}9d \text{d} \text{c}a1 \text{d}7$ <br>935 Author: Martin Ong  $\text{cm}2454\text{@column}$ bia.edu> 935 | Author: Martin Ong  $\langle \text{mod } 4540 \rangle$  edu $\langle \text{6}936 \rangle$  | Date: Mon Nov 24 22:58:59 2014 -0500 Date: Mon Nov  $2\bar{4}$  22:58:59 2014 -0500 937 938 | Arithmetic parsed 939 940 Work on statement lists 941 942 commit d00a90a5f9d1298d3e6c493f261bf8a47c7d2cd2 943 Author : Martin Ong <mo2454@columbia . edu> 944 Date: Mon Nov 24 21:50:03 2014 -0500 945  $946$  Parser for test2 947 948 commit 88ae50e8901e9a7048066afca003e0a0f666576c<br>949 Author: Alice Chang <avc2120@columbia.edu> Author: Alice Chang <avc2120@columbia.edu> 950 Date: Mon Nov 24 21:49:16 2014 -0500 951  $952$  sat test2 done 953 954 commit 234 a 653 f a c 8 c e d 141 e 6 d d 814 e d 406 98 e 281374 f 9 955 Author : Martin Ong <mo2454@columbia . edu> 956 Date: Mon Nov 24 21:30:21 2014 -0500 957 958 Hello World! 959  $960$  Able to parse hello world test (test1) 961 962 commit 7503 e 6c 2 f 5 8d 5 6 6b a 9 6b 3 3 8 6 8 f 4c 1 6 4 4 4 a 2e 2 7 9 5 963 Author : Martin Ong <mo2454@columbia . edu> 964 | Date: Mon Nov 24 21:22:50 2014 −0500 965 966 This makes now 967 968 commit bbfeb62c86c41fbd985f70199c891ecd5d6a78f9 969 | Author: Alice Chang  $\langle \text{avc2120@columbia.edu} \rangle$ 970 Date: Mon Nov 24 19:12:50 2014 -0500 971 972 Original 973 974 commit dc1dae4471accb5ed2074d540c1bd99fa554c8f1<br>975 Author: Alice Chang  $\langle$ avc2120@columbia.edu> Author: Alice Chang <avc2120@columbia.edu> 976 Date: Mon Nov 24 18:34:40 2014 -0500 977 978 deleted fdecl 979 980 commit 9d2415ffa9b0cc5d8fc0a257890af73855dcb906

```
981 | Author: Alice Chang <avc2120@columbia.edu>
 982 Date: Mon Nov 24 18:25:57 2014 -0500
 983
 984 errors fixed
 985
 986 commit 25 d667606ff66750854fbd54c314caf55b8a3057
 987 | Author: Alice Chang \langle \text{avc2120@columbia.edu} \rangle988 Date: Mon Nov 24 18:22:28 2014 -0500
 989
 990 edited parser element
 991
992 commit 16 e f 686 e c 8 d 9 e 6 9 1 f 5 4 a 1 f 2 4 2 f c 45 b c a a 6 e 5 4 2 1 9
 993 Author : Martin Ong <mo2454@columbia . edu>
 994 Date: Mon Nov 24 18:18:49 2014 -0500
 995
 996 | Fixed test cases to include data type declaration
997
998 commit 9 cb 5 2 f 7 1 c 1 f d 9 4 f 1 1 6 1 8 d 8 4 4 4 a 9 3 b 6 b 4 6 f 1 3 4 d 4 5
999 Author : Martin Ong <mo2454@columbia . edu>
1000 Date: Wed Nov 19 21:53:47 2014 −0500
1001
1002 Debug
1003
1004 commit 5 e 0ddc 6e 2 6 8 3 0 4 f 8 ad 7 6 7 6 1 4 8b 7 2 3 0 0 7dd 8 8 7ee 4
1005 Author : Martin Ong <mo2454@columbia . edu>
1006 Date: Wed Nov 19 21:13:16 2014 −0500
1007
1008 Debug
1009
1010 commit 2 bdd02c48a3464098e113e66bb8132748a65a75e
1011 | Merge: e0eefa4 04d0f25
1012 Author: detective conan 2 \leq ggl(2110@columbia.edu)1013 Date: Wed Nov 19 21:12:06 2014 −0500
1014
1015 | Merge remote-tracking branch 'origin/master'
1016
\begin{array}{c|c}\n 1017 & \text{Conflicts:} \\
 \hline\n 1018 & \text{ast.mli}\n \end{array}ast.mli
1019
1020 commit 04d0f255868c7abe378ecd43dbb1adca91f753c5
1021 Author : Martin Ong <mo2454@columbia . edu>
1022 Date: Wed Nov 19 20:54:33 2014 −0500
1023
1024 Debug Parser
1025
1026 commit bff270d0abdfb74cb70fa2b6a5756a9aee0758ee
1027 Author: Alice Chang \langle \text{avc2120@columbia.edu} \rangle1028 Date: Wed Nov 19 20:42:07 2014 −0500
1029
1030 fixed list
```
1031 1032 commit 68 c 8 3 2 7bde 0 9 8c 3 7d a 4 6cc ab 0e 1 7 7bde 4 0 1 3c 5c 8 1033 | Author: Alice Chang <avc2120@columbia.edu> 1034 Date: Wed Nov 19 20:41:09 2014 −0500  $\frac{1035}{1036}$ edited list 1037 1038 commit d 7 e d 2 5 8 6 4 8 6 9 f 5 3 9 9 7 f b 0 6 7 e 4 6 0 6 0 f 1 b b f 8 e 1 6 e d 1039 | Author: Alice Chang <avc2120@columbia.edu> 1040 Date: Wed Nov 19 20:39:05 2014 −0500  $1041$ <br> $1042$ fixed fdec 1043 1044 commit 641518e46dfa8eb1aeed2d0bbfa912ffd22ce882  $1045$  Author: Alice Chang  $\langle \text{avc2120@columbia.edu} \rangle$ 1046 | Date: Wed Nov 19 20:37:18 2014 −0500  $\frac{1047}{1048}$ Parser Partial Done 1049 1050 commit 23 bb a 7 6 6 a 4 5 febd 2 f 1c f 9 2b 1 0 4 6 0 a 8 6 5 0 0 9 5 1 2 2 8 1051 Author : Martin Ong <mo2454@columbia . edu>  $1052$  Date: Wed Nov 19  $20:35:24$  2014  $-0500$ 1053  $1054$  Test Stuff 1055 1056 commit e 0 e e f a 4514 a c 538 a 27f e 1 b 96f 901 d 78 b 264 95 94 9  $1057$  Author: detective conan  $2 \leq ggl2110@columbia.edu$  $1058$  Date: Wed Nov 19 19:18:30 2014 −0500  $\frac{1059}{1060}$ AST update  $\frac{1061}{1062}$ 1062 commit 06 a83d97776e13124e9a71676bbed5 f424343d4d 1063 | Author: Martin Ong  $\langle \text{mod } 454 \text{@columbia.edu} \rangle$ 1064 | Date: Wed Nov 19 17:41:10 2014 −0500 1065 1066 Random commit 1067 1068 commit 74148 d c e 3f 31f 7 e 5 d 0 d e 52897 c f e 0 d 6 6 d c a 9 b d f 6  $1069$  Author: Alice Chang  $\langle \text{avc2120@columbia.edu} \rangle$ 1070 Date: Wed Nov 19 17:37:27 2014 −0500 1071  $1072$  Edits 1073 1074 commit 962 f 328 a f 685 e d 0948 42 c c f 4 a 276 f e a 2 f 1 7 a 31 a f  $1075$  Author: Martin Ong  $\langle \text{mod } 454 \text{@columbia.edu} \rangle$ 1076 Date: Tue Oct 21 17:08:59 2014 −0400 1077 1078 Merge parser and scanner with Martin 1079 1080 commit e 088 ac 16f a 73 bd 4891 b 7 bec 18f 5 2f 4 cb 7 0ecd 9 bd

```
1081 Author: detective conan 2 \leq ggl2110@columbia.edu1082 Date: Tue Oct 21 16:56:37 2014 −0400
1083<br>1084
            Parser-Gabriel
1085<br>1086
       commit b 655 c 80 6 a 5 b a 80 4 2 4 9 e 8 7 8 a 3 8 e d c b c 0 30 4 e 9 7 8 c 9
1087 Author: detective conan 2 \leq gg12110@columbia.edu1088 Date: Tue Oct 21 16:53:09 2014 −0400
1089
1090 Wrote Scanner–Gabriel
1091
1092 Hi
1093
1094 commit 2ef66f2ca7e5ce900b0f49763680986a30c0cef8
1095 Merge: 42222cf 3 a 7f c b 5
1096 Author : Martin Ong <mo2454@columbia . edu>
1097 Date: Tue Oct 21 16:49:44 2014 −0400
1098<br>1099
            Merge branch 'master' of https://github.com/martinong/ChemLAB
1100
1101 Conflicts:
1102 chemlab . ml
1103
1104 commit 42222 c f 3 a 0 1 b d 5 2 3 f 1 9 1 6 d 3 f c c f e f 3 5 7 0 a 1 7 8 5 3 b
1105 Author : Martin Ong <mo2454@columbia . edu>
1106 Date: Tue Oct 21 16:44:06 2014 −0400
1107
1108 Removed implementation stuff
1109
1110 commit 3 a 7 fcb 5b 5b a 1 7 0ce 7 8 1 2 3 9 6 1 6 7 a 0 9 0d ae 5 1 9 ad 4 2
1111 | Author: Alice Chang \langle \text{avc2120@columbia.edu>}<br>1112 | Date: Mon Oct 20 21:07:45 2014 -0400
       Date: Mon Oct 20 21:07:45 2014 -04001113
1114 added print hash map variable
1115
1116 commit b 0443e 0 c 15 f a 46243a 601 b a c 1f 3012e d 568 f c f 72
1117 Author: Martin Ong \langle \text{mo2454@columbia.edu} \rangle<br>1118 Date: Mon Oct 20 20:19:22 2014 -0400
      1118 Date: Mon Oct 20 20:19:22 2014 −0400
1119
1120 Cleaned merge mess
1121
1122 commit c 3d 8b 8b 8 0e 9c 2ebd f 0 1 7ed 3b 4 9dc 7 2 6 4 0 8 5 0 9 fdb
1123 Merge: 5e75369 144 cfc7
1124 Author: Alice Chang \langle \text{avc2120@columbia.edu} \rangle<br>1125 Date: Mon Oct 20 20:13:44 2014 -0400
       Date: Mon Oct 20 20:13:44 2014 -0400\frac{1126}{1127}edited
1128
1129 commit 5 e 7 5 3 6 9 a 4 1 9 7 0 d 3 9 8 d d 9 4 5 a 9 f e e c a f 6 e 6 5 b e 5 f 9 b
1130 | Author: Alice Chang \langle \text{avc2120@columbia.edu} \rangle
```

```
1131 | Date: Mon Oct 20 20:11:45 2014 −0400
1132
1133 edited
\frac{1134}{1135}commit 144 c f c 7 f 6 7 1 9 e 6 2 c e 8 f d 0 f 5 2 1 b 5 6 6 2 7 c 6 f c 7 5 8 2 a
1136 Author : Martin Ong <mo2454@columbia . edu>
1137 Date: Mon Oct 20 20:11:31 2014 −0400
1138
1139 Comment working, variables are in progress
1140
1141 commit bb5 f80d4583b4ac13ac921db8402827b6a370812
1142 Author : Martin Ong <mo2454@columbia . edu>
1143 Date: Mon Oct 20 19:04:16 2014 −0400
1144
1145 Print function working
1146
1147 Includes test file for printing
1148<br>1149
      commit bacdb7c691b8f8b52723451f771e03b05eea68a5
1150 Merge: 846 faec 865 fd 5 e
1151 | Author: Alice Chang <avc2120@columbia.edu>
1152 Date: Mon Oct 20 18:06:17 2014 −0400
1153
1154 Merge branch 'master' of https://github.com/martinong/ChemLAB
1155
1156 Conflicts:
1157 scanner . mll
1158
1159 commit 846 faeces 24570fb722c87850050e93f100eebb5
1160 | Author: Alice Chang <avc2120@columbia.edu>
1161 Date: Mon Oct 20 18:04:42 2014 −0400
\frac{1162}{1163}Parser and Scanner Edited
1164
1165 commit 865 fd5ebba8f48e28420f1ef096a428bf7b83dae
1166 Author : Martin Ong <mo2454@columbia . edu>
1167 Date: Sat Oct 11 15:29:51 2014 −0400
1168
1169 Tried to add print function
1170
1171 commit 2 c 3 6 4e 4b 2b 2c 6 7 6 0cb 7 2 f 1 5 7 4 f 3 2 1 4 3 a 3c 9d 6 5 6b
1172 Author: Alice Chang \langle \text{avc2120@columbia.edu} \rangle<br>1173 Date: Sat Oct 11 15:02:25 2014 -0400
      Date: Sat Oct 11 15:02:25 2014 −0400
\frac{1174}{1175}Added tokens
1176
1177 commit 95 b 7 a 8 1 b 2 c e 1 7 6 5 2 2 1 6 0 8 2 6 f 6 f b f 6 1 9 1 3 8 d 0 f e c 1
1178 Author : Martin Ong <mo2454@columbia . edu>
1179 Date: Sat Oct 11 14:51:05 2014 −0400
1180
```
1181 Ignore files 1182 1183 commit c129eb2af310efc9c65b9891fdafe6c1bc333a16 1184 Author: Alice Chang  $\langle \text{avc2120@columbia.edu} \rangle$ <br>1185 Date: Sat Oct 11 14:48:52 2014 -0400 Date: Sat Oct 11 14:48:52 2014 −0400 1186  $1187$  First Edit 1188 1189 commit 0f4bc817af1bdcc1cdf3bb47415678ce719e73b3 1190 Author: Martin Ong  $\langle \text{mod } 2454 \mathbb{Q} \text{column} \rangle$ <br>1191 Date: Sat Oct 11 14:44:11 2014 -0400 1191 Date: Sat Oct 11 14:44:11 2014 −0400 1192 1193 Updated name in makefile 1194 1195 commit 561 e 0 83 a 88 9 6 8 5 8 fb 1 1 2 5 b 8 f a 3 6 7 3 0 f 4 3 a 8 d 0 0 6 0 1196 | Author: Martin Ong <mo2454@columbia.edu><br>1197 | Date: Sat Oct 11 14:32:51 2014 -0400 1197 Date: Sat Oct 11 14:32:51 2014 −0400 1198<br>1199 Changed name from calc to chemlab 1200 1201 commit d a a 5 9 9 7 5d 3be a f 1 5 a 4 6 9 f 9 3c 7 4 4 4ed 6 9dd 9e 5 a 1e 1202 Author: Martin Ong  $\langle \text{mod } 4540 \rangle$  and  $\langle \text{mod } 1203 \rangle$  Date: Sat Oct 11 14:30:04 2014 -0400 Date: Sat Oct 11 14:30:04 2014 −0400  $1204 \\ 1205$ Added variables and sequencing 1206 1207 From homework 1 problem 3 1208  $1209$  commit 3 ac 1b 97628 ae 7492ebb 0 a 0 b 0 59 c 8 c 3838 c f 5 ce  $1210$  Author: Martin Ong  $\langle$  mo 2454@columbia.edu> 1210 Author : Martin Ong <mo2454@columbia . edu> 1211 Date: Sat Oct 11 14:26:49 2014 −0400  $\frac{1212}{1213}$ Calculator parser from COMS W4115 1214 1215 commit b 4b f f 4 8 7 2 1d 6 2 9be 4 2c 0 9 3 9 6b 8e 0 5 6 3 1 9c 0 8 fd 9e 1216 | Author: Martin Ong <martinong@users.noreply.github.com> 1217 Date: Sat Oct 11 13:48:27 2014 −0400 1218 1219 Initial commit